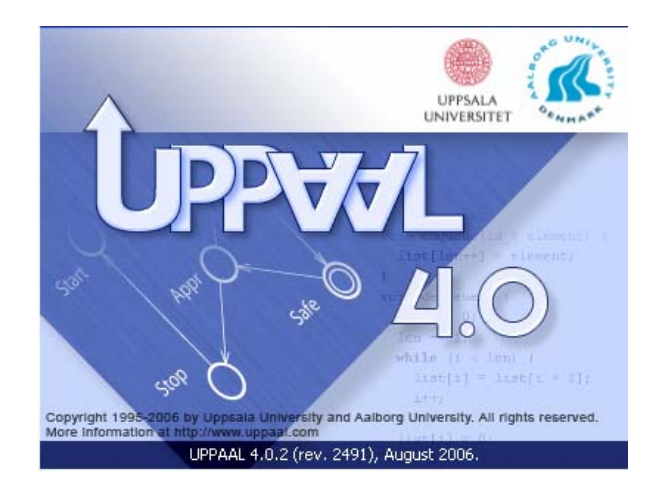

# **Verification & Modelling**

*Options & Patterns*

### **Kim G Larsen**

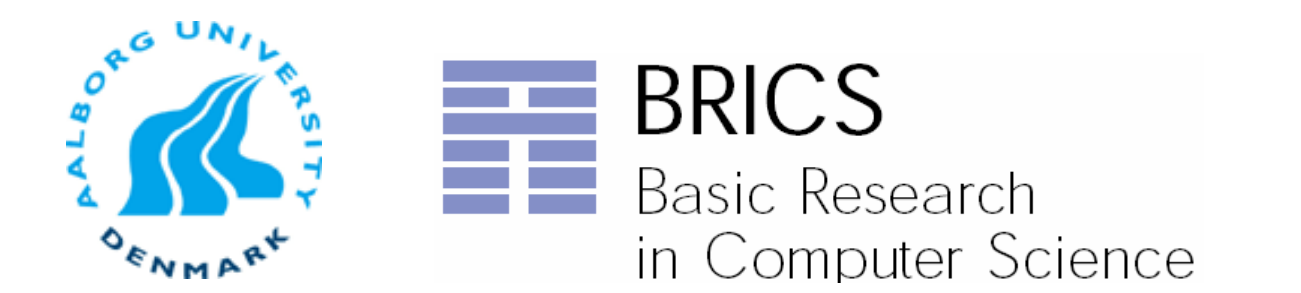

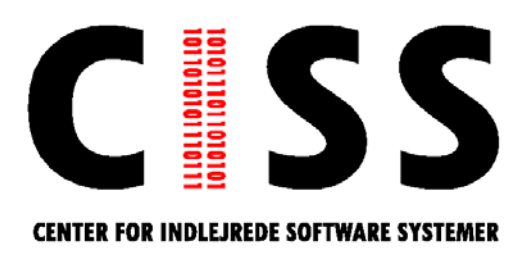

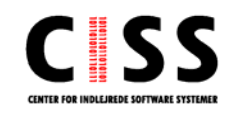

# **Outline**

## UPPAAL

- −- Modelling Formalism
- −- Specification Formalism
- **DEPAAL Verification Engine**
- **NANAILIBRA** Verification Options & Modelling Patterns
- **Real-Time Planning & Scheduling**

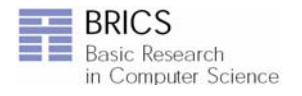

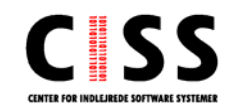

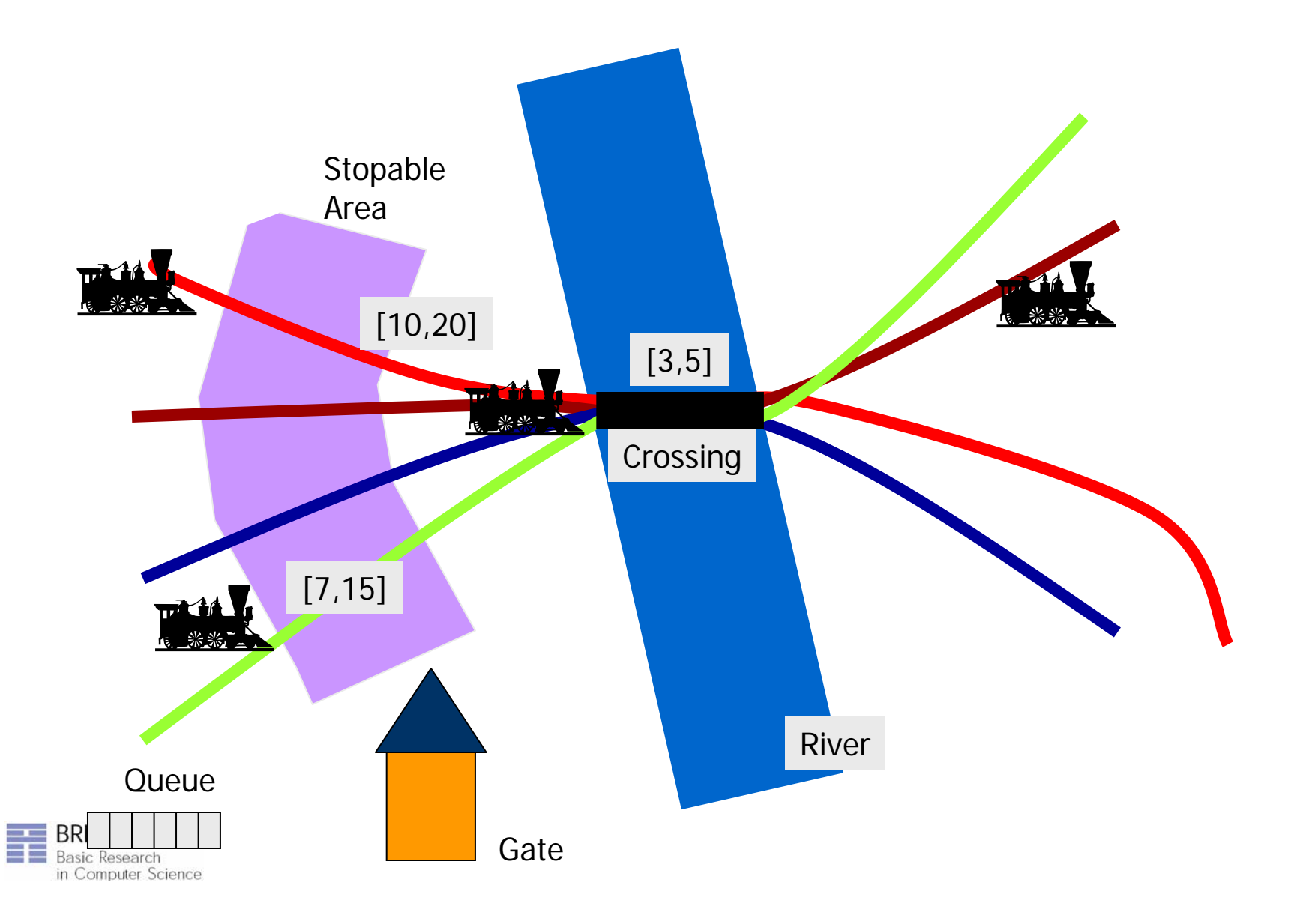

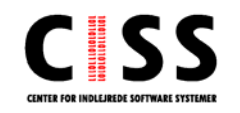

Communication via channels and shared variable.

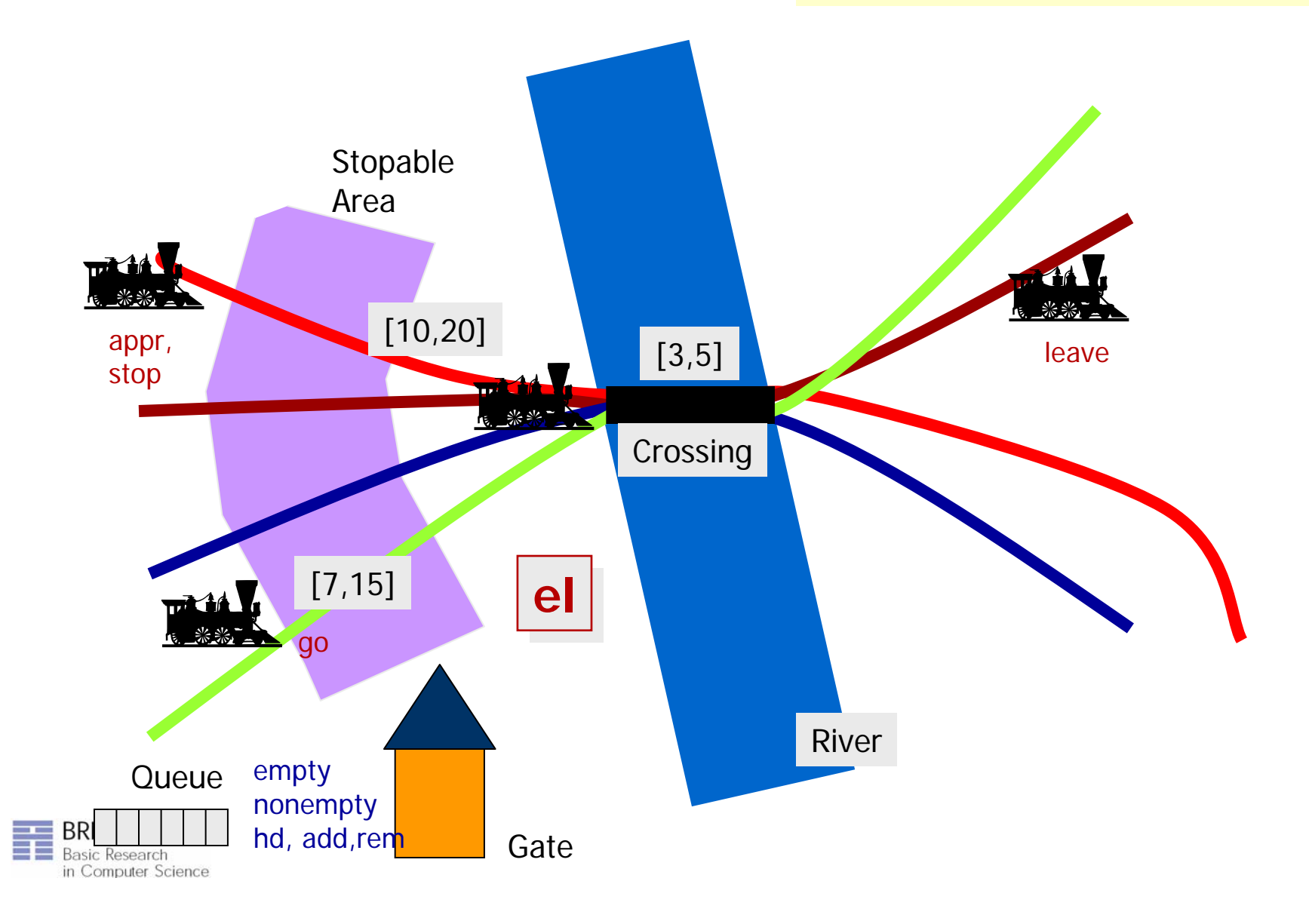

# **Specification Language**

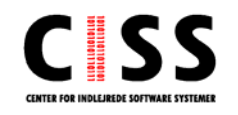

### **No Validation Properties**

- Possibly: E**<>***P*
- Informationsteknologi **Safety Properties**

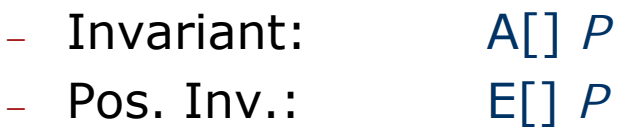

- $\blacksquare$  Liveness Properties
	- − Eventually: A**<>***P*
	- − Leadsto: P Æ*Q*
- **Bounded Liveness** 
	- − Leads to within: P→<sub>< t</sub> C

The expressions *P* and *Q* must be type safe, side effect free, and evaluate to a boolean.

Only references to integer variables, constants, clocks, and locations are allowed (and arrays of these).

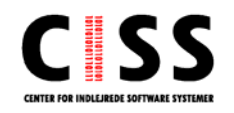

### **No Validation Properties**

- − Possibly: E**<>***P*
- Informationsteknologi **B** Safety Properties
	- − Invariant: A[] *P*
	- − Pos. Inv.: E[] *P*
	- $\blacksquare$  Liveness Properties
		- − Eventually: A<> *P*
		- − Leadsto: P → *C*
	- **Bounded Liveness** 
		- − Leads to within: P→<sub><t</sub> C

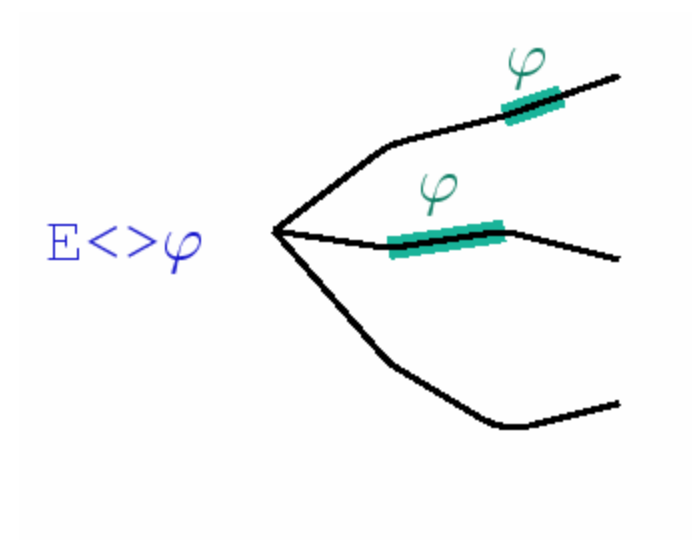

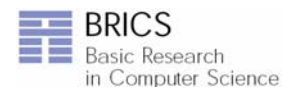

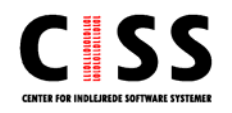

- **NALIMATION Properties** 
	- − Possibly: E<>  $F \lt \gt P$
- Informationsteknologi **Safety Properties** 
	- − Invariant: A[] *P* − Pos. Inv.: E[] *P*
	- $\blacksquare$  Liveness Properties
		- − Eventually: A<> *P*
		- − Leadsto: P → *C*
	- **Bounded Liveness** 
		- − Leads to within: P→<sub><t</sub> C

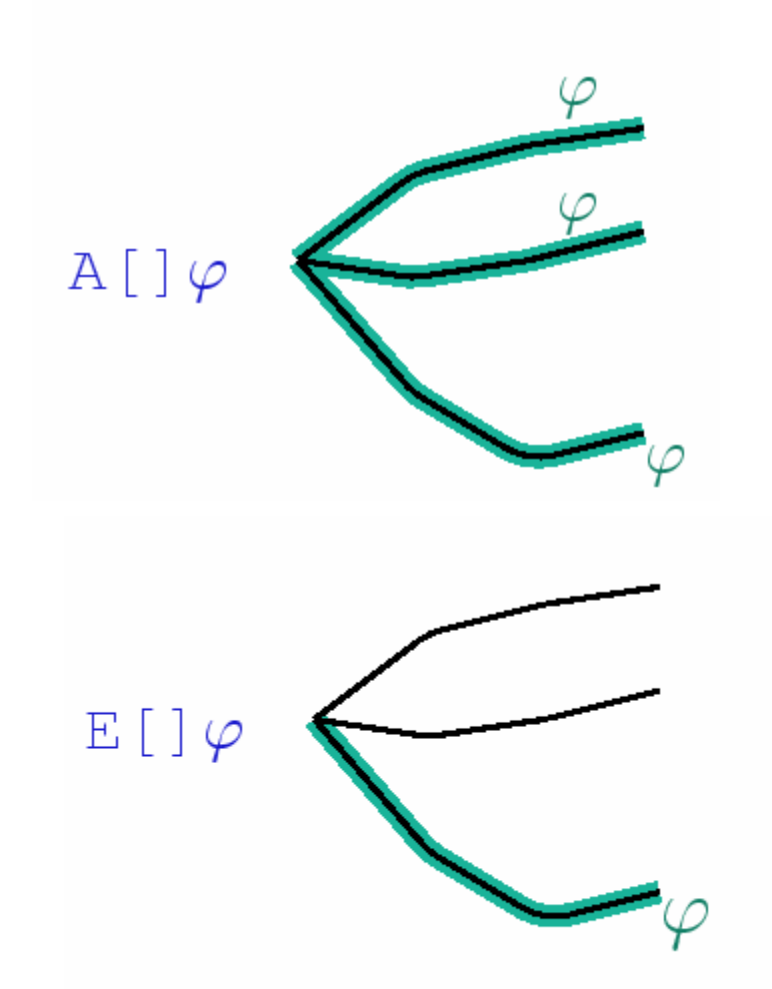

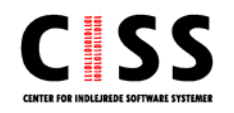

- **NALIMATION Properties** 
	- − Possibly: E<> **F**  $\leq$  *P*
- **B** Safety Properties
	- − Invariant: A[] *P* − Pos. Inv.: E[] *P*
- Informationsteknologi  $\blacksquare$  Liveness Properties
	- − Eventually: A**<>***P*
	- − Leadsto: P Æ*Q*
	- **Bounded Liveness** 
		- − Leads to within: P→<sub><t</sub> C

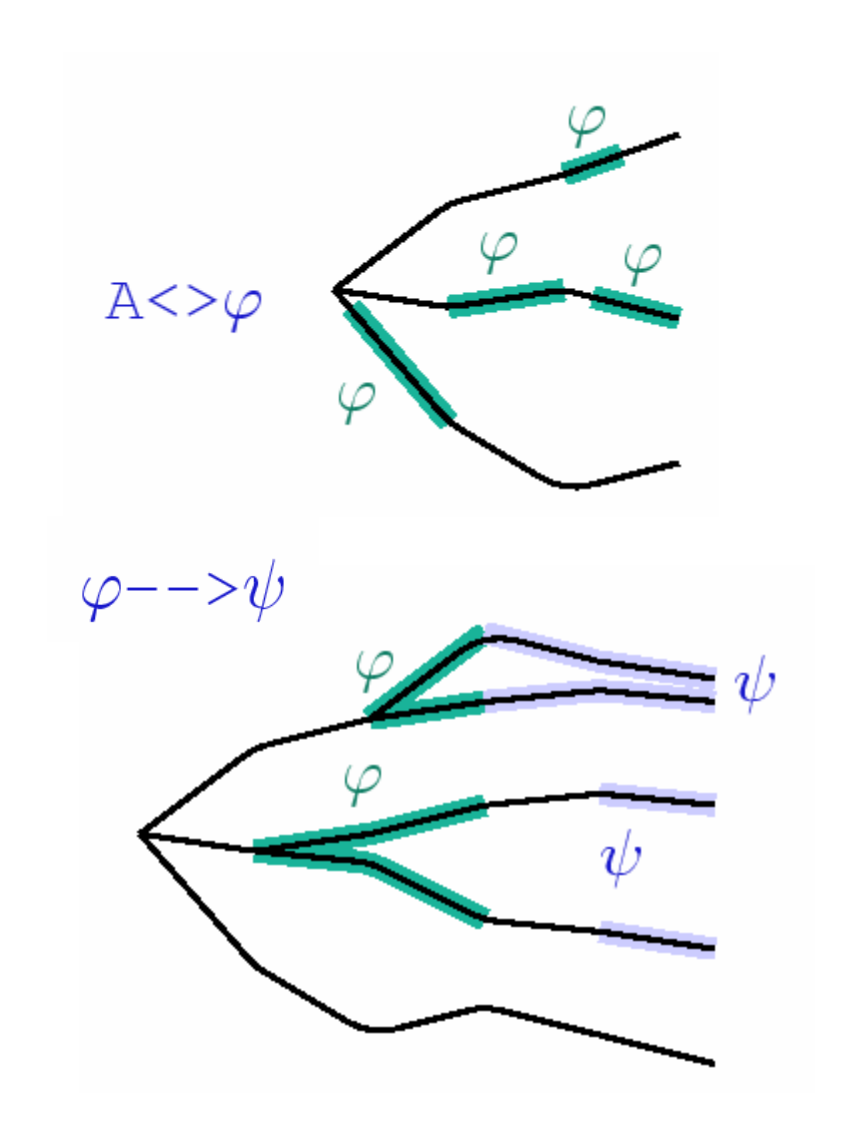

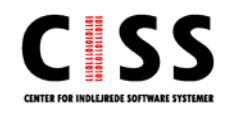

- **NALIMATION Properties** 
	- − Possibly: E<> *P*
- **B** Safety Properties
	- − Invariant: A[] *P*
	- − Pos. Inv.: E[] *P*
- $\blacksquare$  Liveness Properties
	- − Eventually: A<> *P*
	- − Leadsto: P → *C*
- Informationsteknologi **Bounded Liveness** 
	- − Leads to within: P→<sub>< t</sub> C

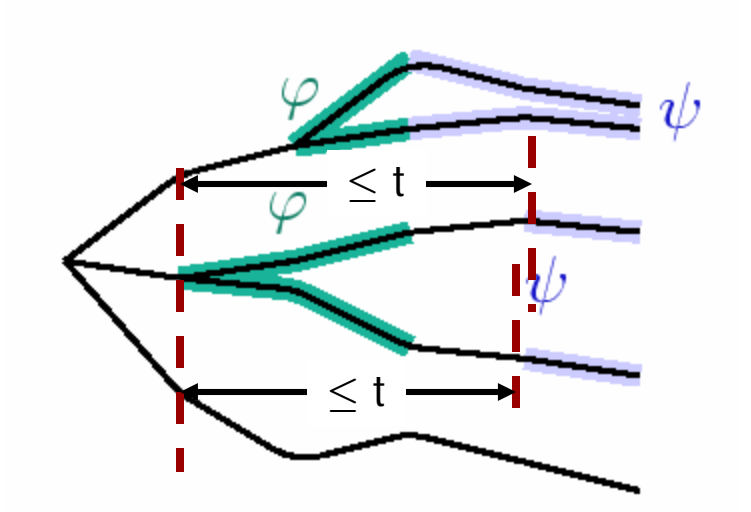

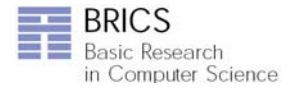

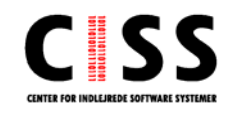

Communication via channels and shared variable.

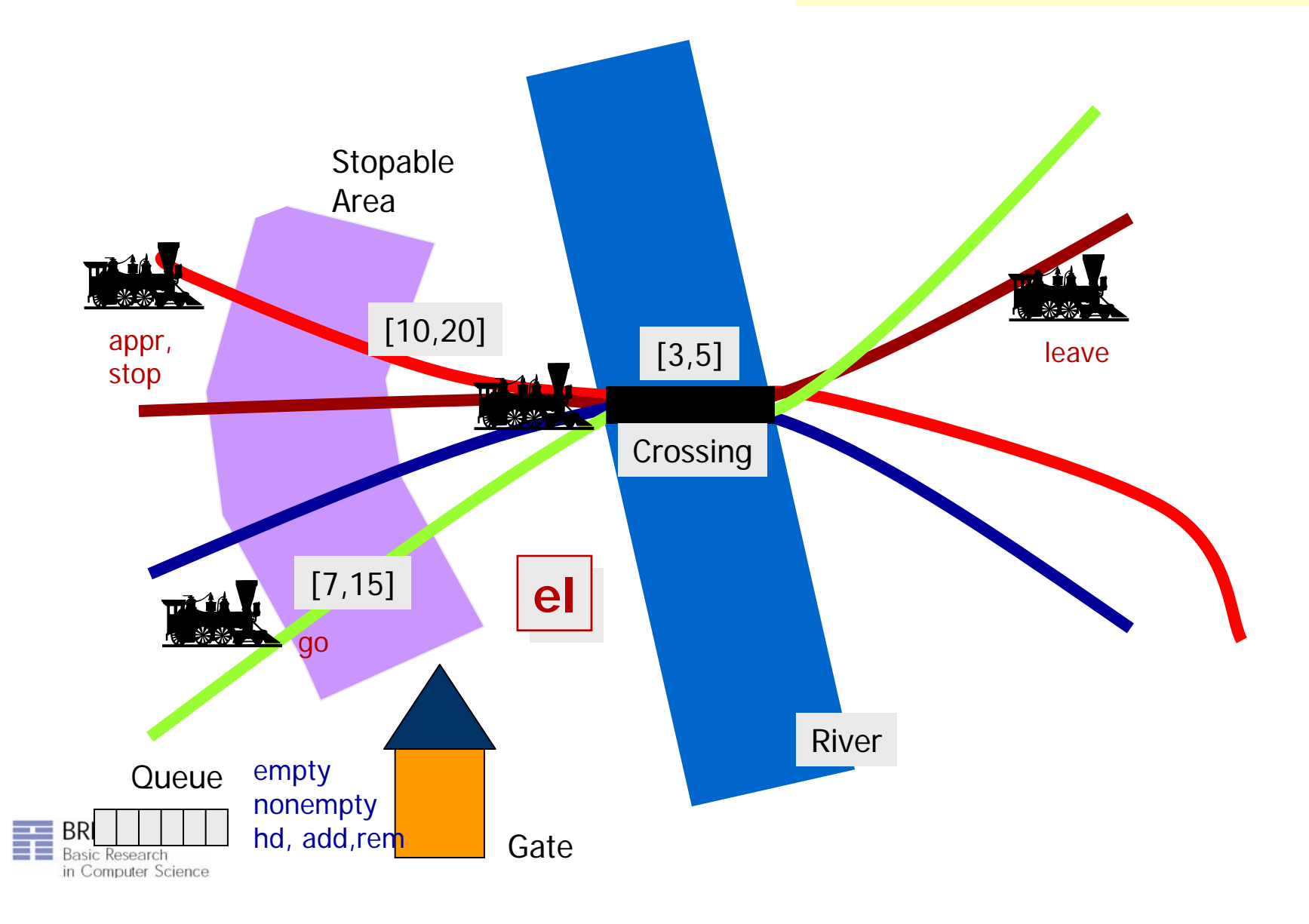

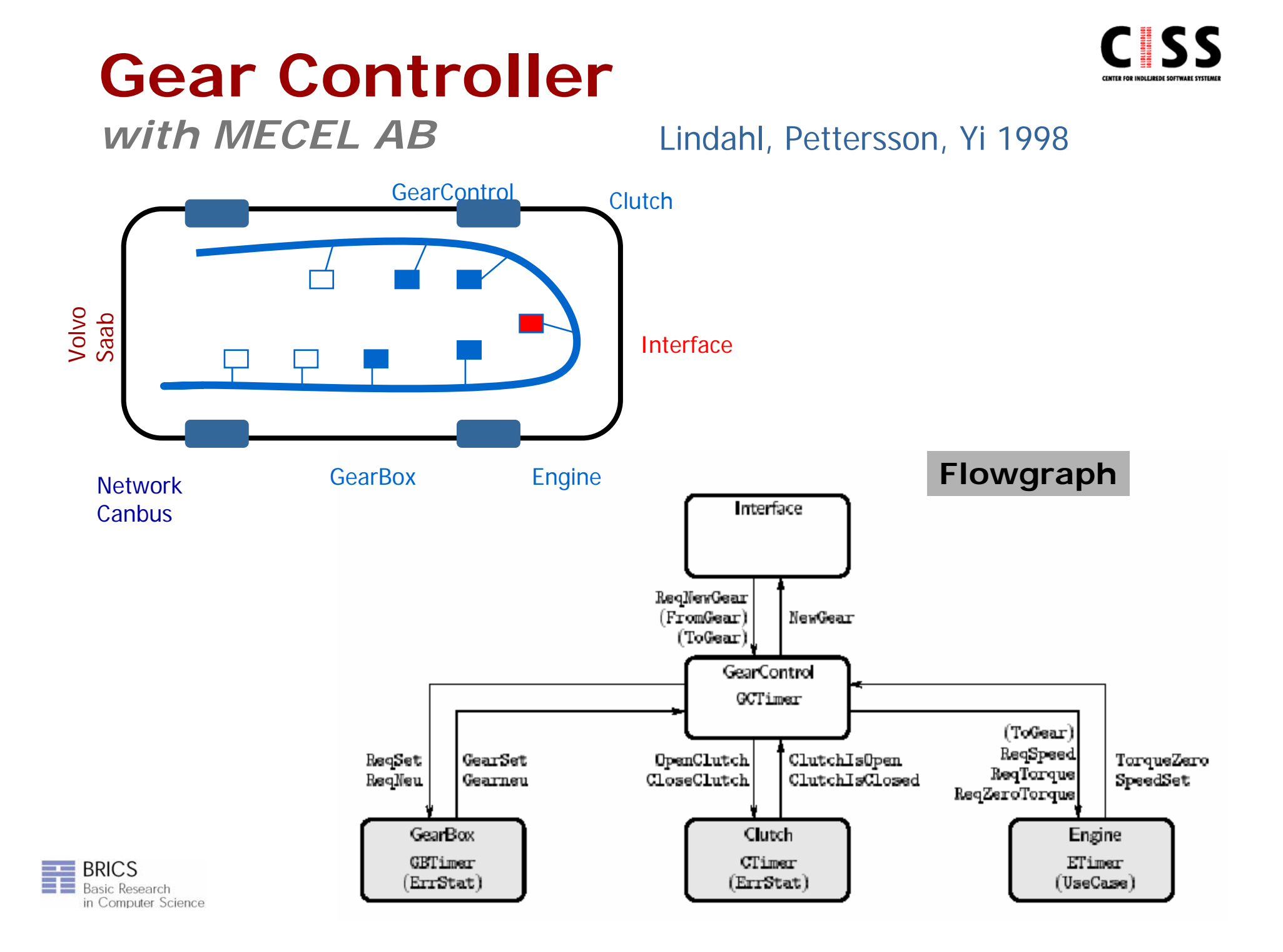

# **Gear Controller**

*with MECEL AB*

### **Requirements**

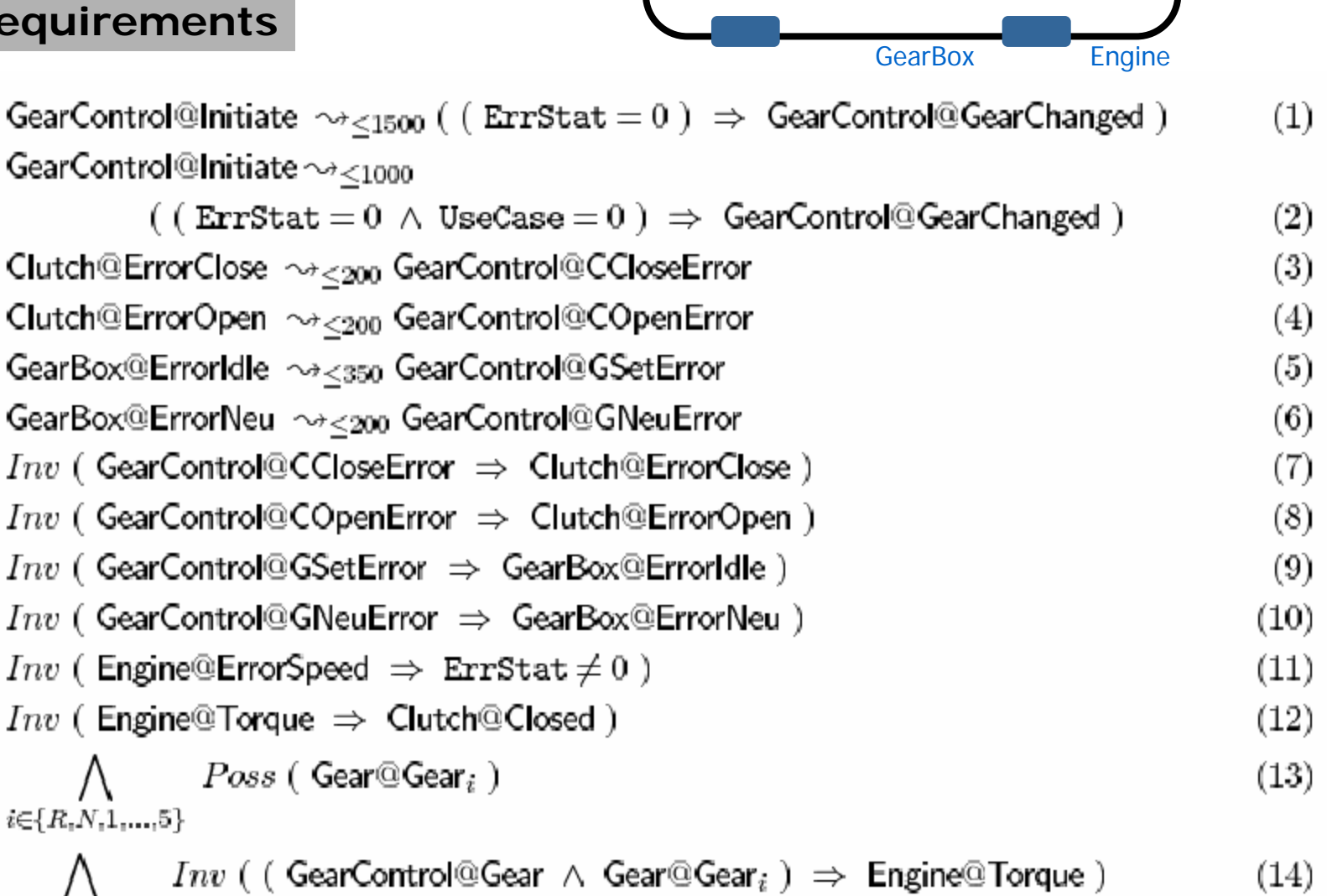

Volvo Saab

Interface

**Clutch** 

**GearControl** 

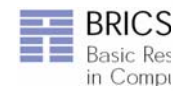

 $i \in \{R, 1, ..., 5\}$ 

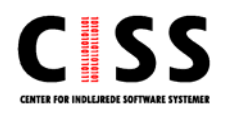

# **Case-Studies: Controllers**

- Gearbox Controller [TACAS'98]
- Bang & Olufsen Power Controller [RTPS'99,FTRTFT'2k]
- Informationsteknologi ■ SIDMAR Steel Production Plant [RTCSA'99, DSVV'2k]
	- Real-Time RCX Control-Programs [ECRTS'2k]
	- Experimental Batch Plant (2000)
	- RCX Production Cell (2000)
	- **Terma, Verification of Memory Management for** Radar (2001)
	- **Scheduling Lacquer Production (2005)**
	- **n** Memory Arbiter Synthesis and Verification for a Radar Memory Interface Card [NJC'05]

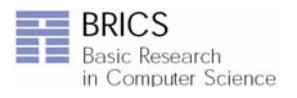

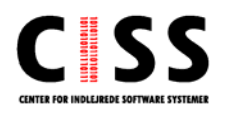

# **Case Studies: Protocols**

- Philips Audio Protocol [HS'95, CAV'95, RTSS'95, CAV'96]
- Collision-Avoidance Protocol [SPIN'95]
- **Bounded Retransmission Protocol [TACAS'97]**
- Bang & Olufsen Audio/Video Protocol [RTSS'97]
- TDMA Protocol [PRFTS'97]
- **Lip-Synchronization Protocol [FMICS'97]**
- Informationsteknologi ■ Multimedia Streams [DSVIS'98]
	- ATM ABR Protocol [CAV'99]
	- ABB Fieldbus Protocol [ECRTS'2k]
	- IEEE 1394 Firewire Root Contention (2000)
	- $\overline{\phantom{a}}$ Distributed Agreement Protocol [Formats05]

**E** Leader Election for Mobile Ad Hoc Networks [Charme05]

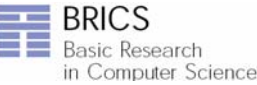

# **The UPPAALVerification Engine**

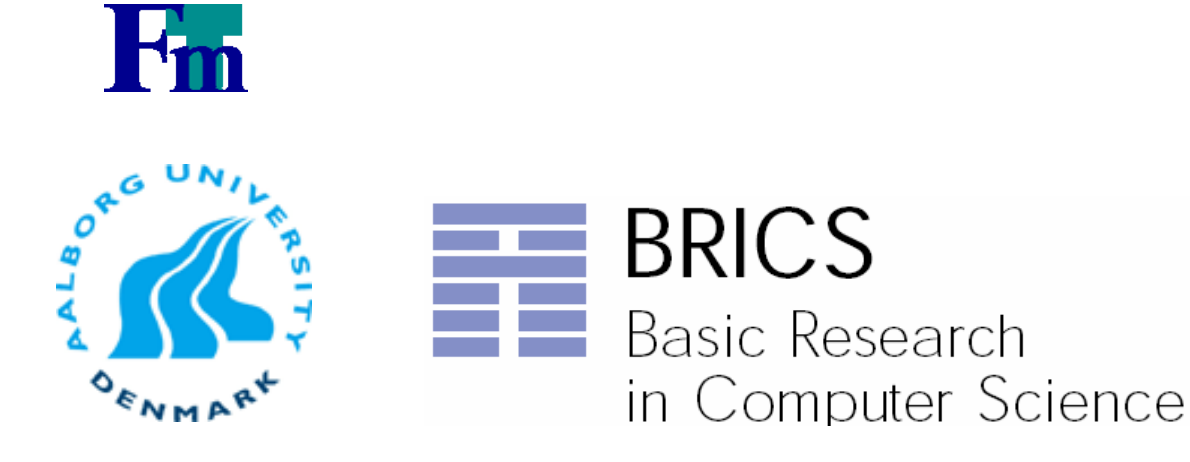

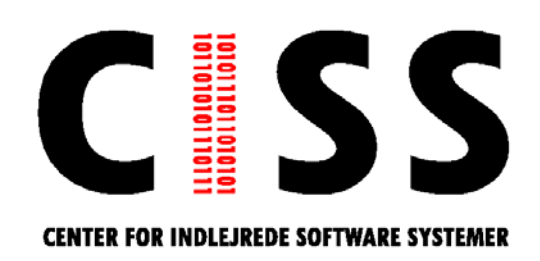

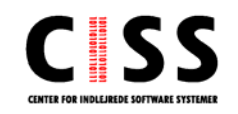

# **Overview**

- **E** Zones and DBMs
- **Minimal Constraint Form**
- **Clock Difference Diagrams**
- Distributed UPPAAL [CAV2000, STTT2004]
- **Unification & Sharing [FTRTFT2002, SPIN2003]**
- 
- **Static Guard Analysis** [TACAS2003,TACAS2004]
- Storage-Strategies [CAV2003]

■ Acceleration [FORMATS2002]

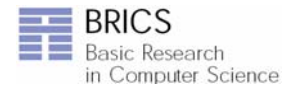

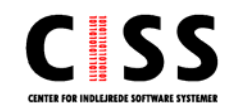

### **Zones***From infinite to finite*

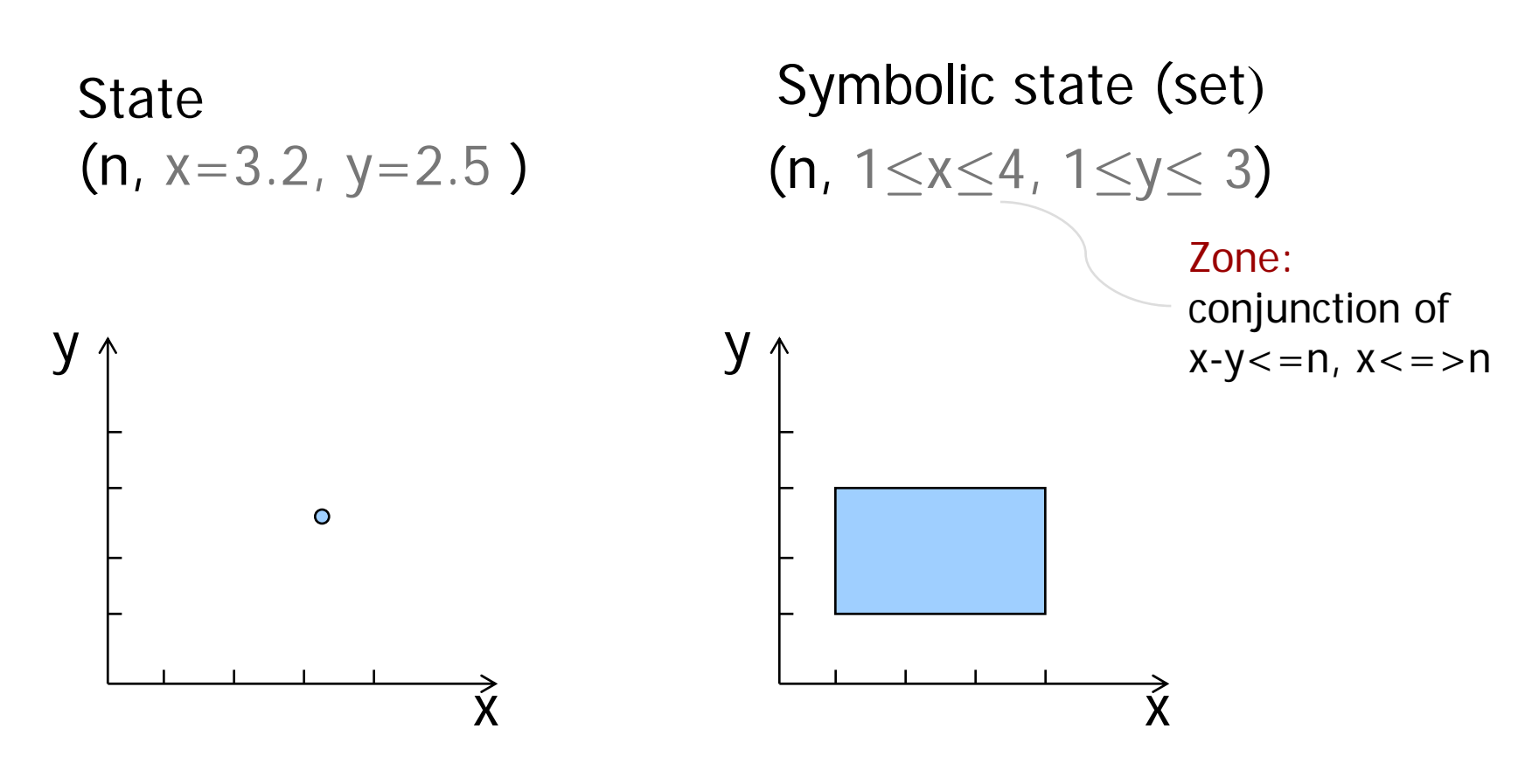

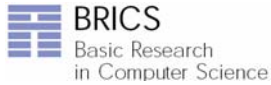

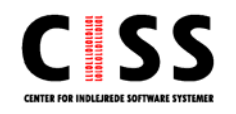

# **Symbolic Transitions**

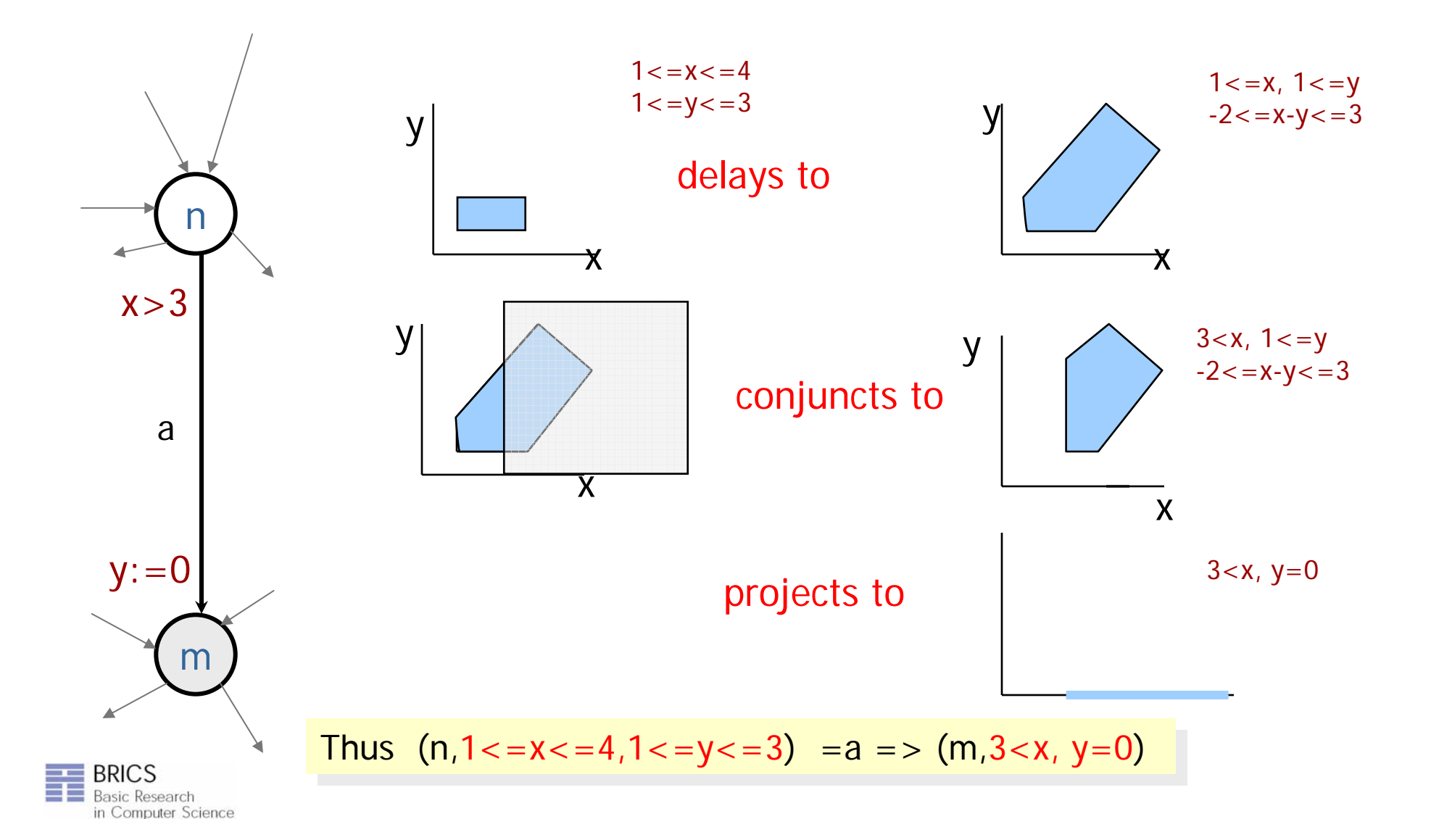

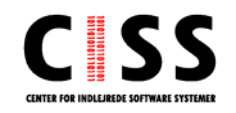

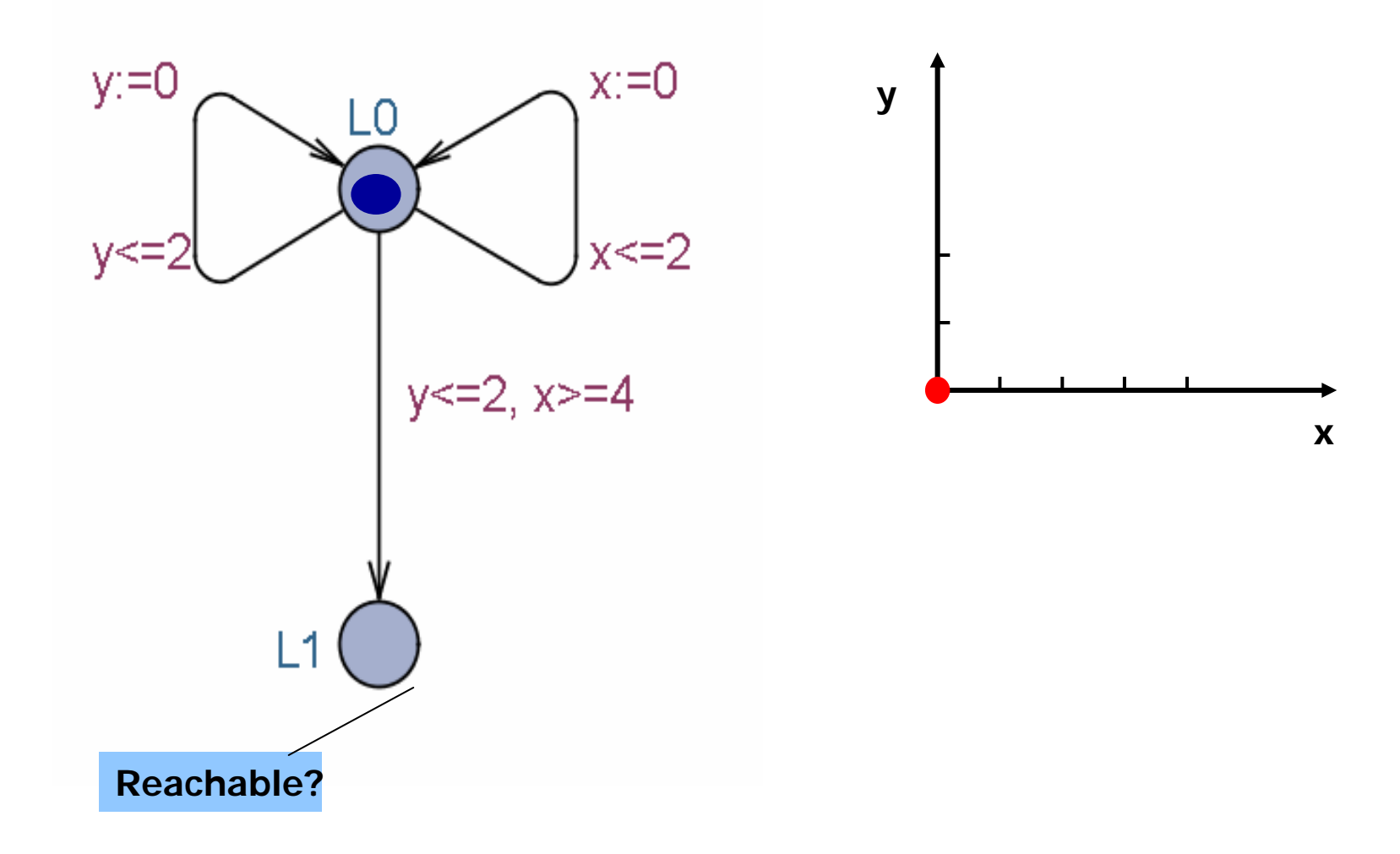

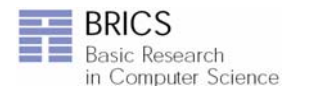

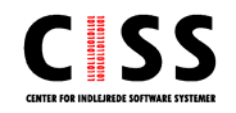

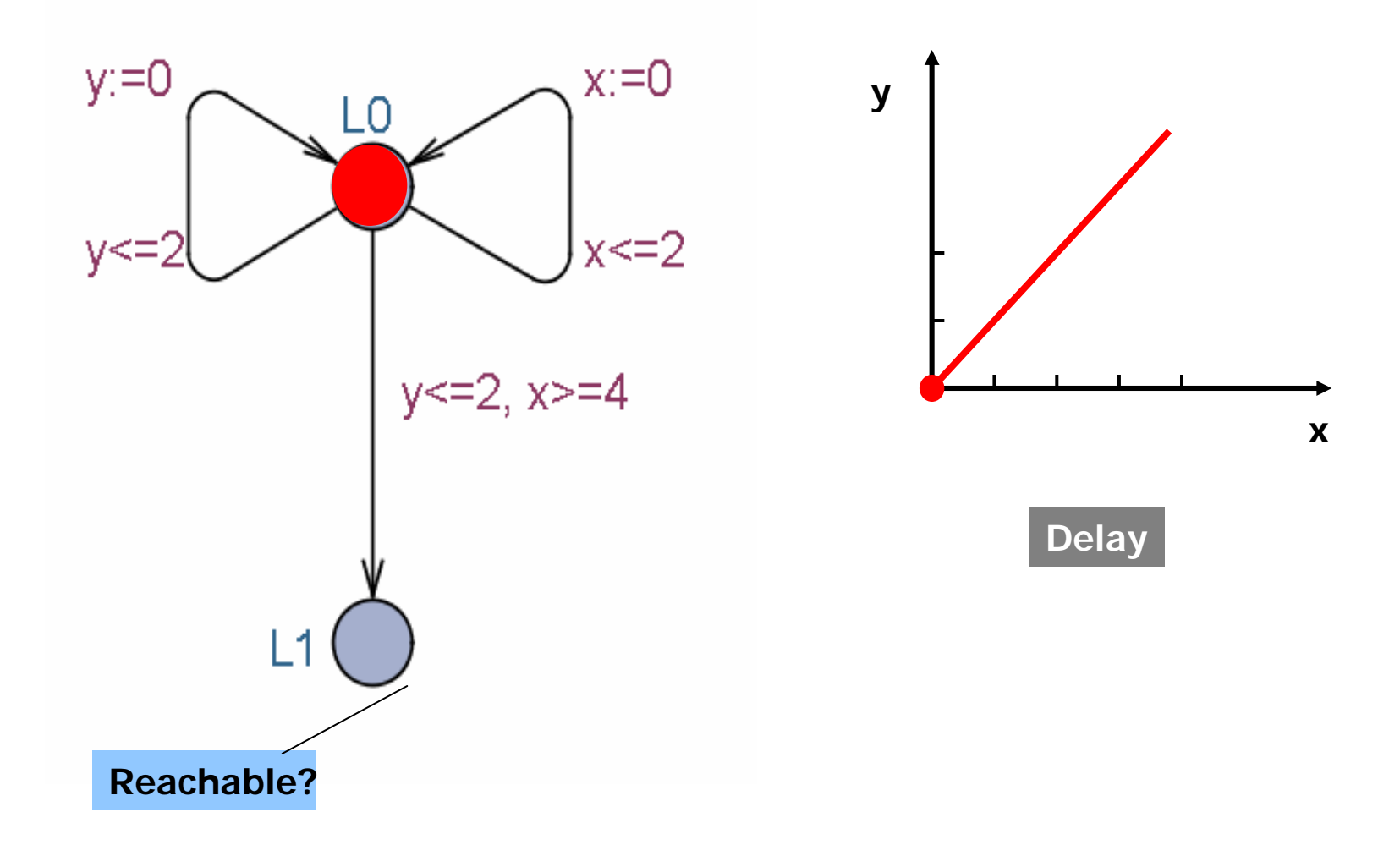

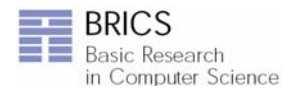

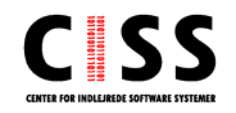

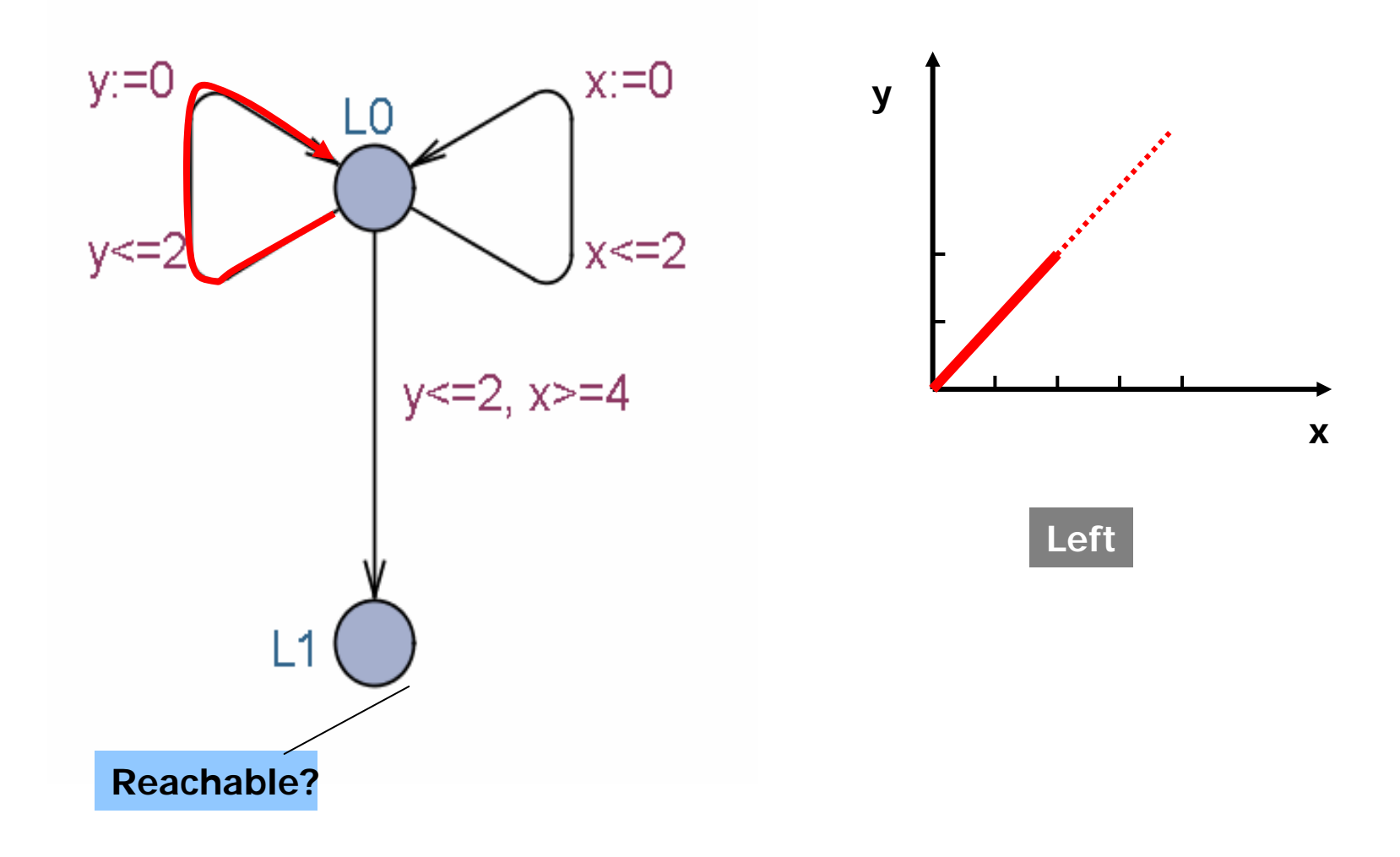

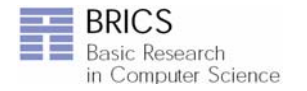

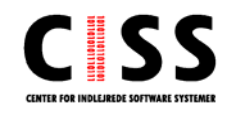

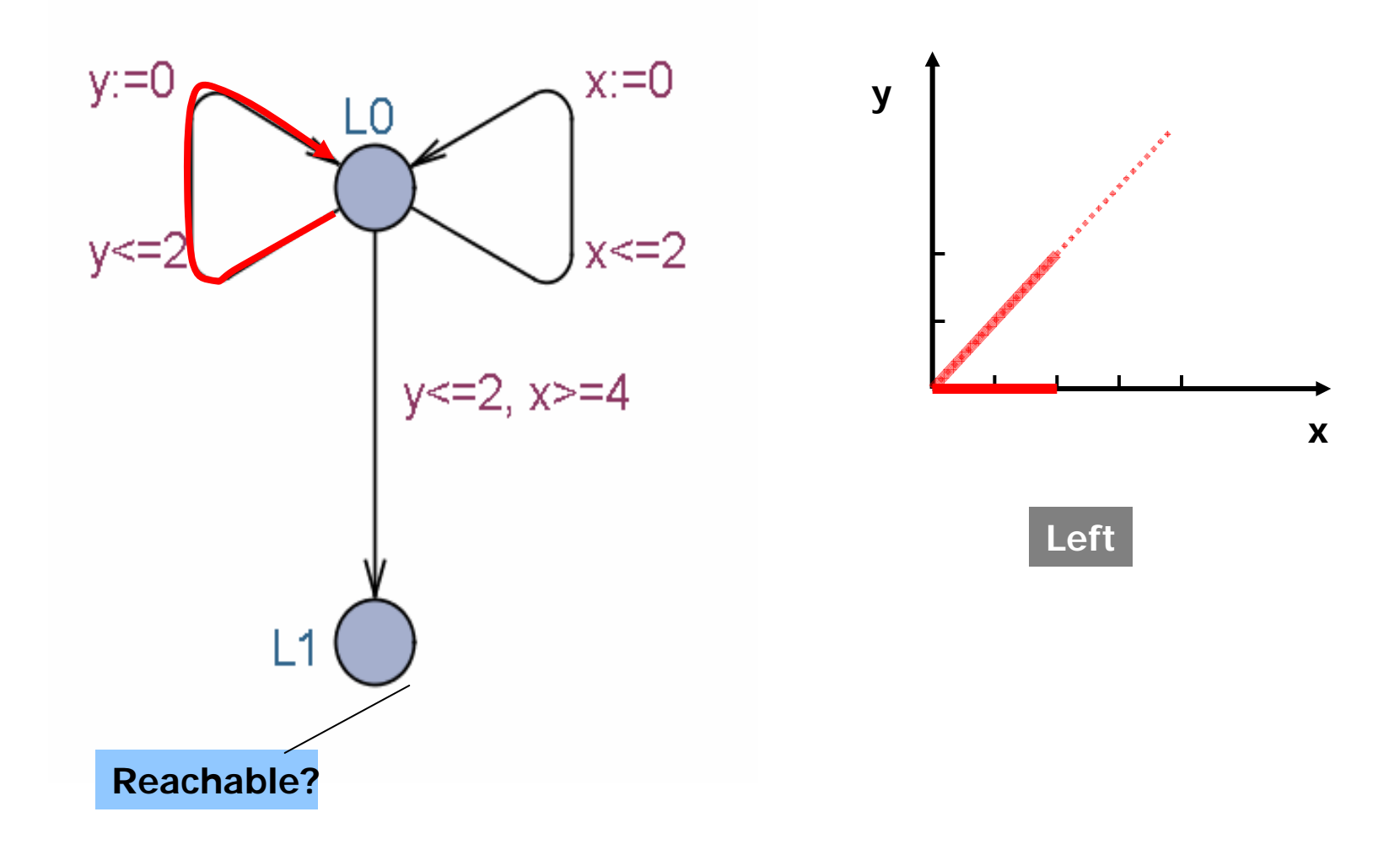

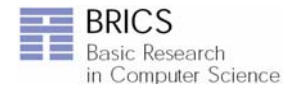

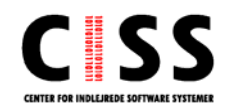

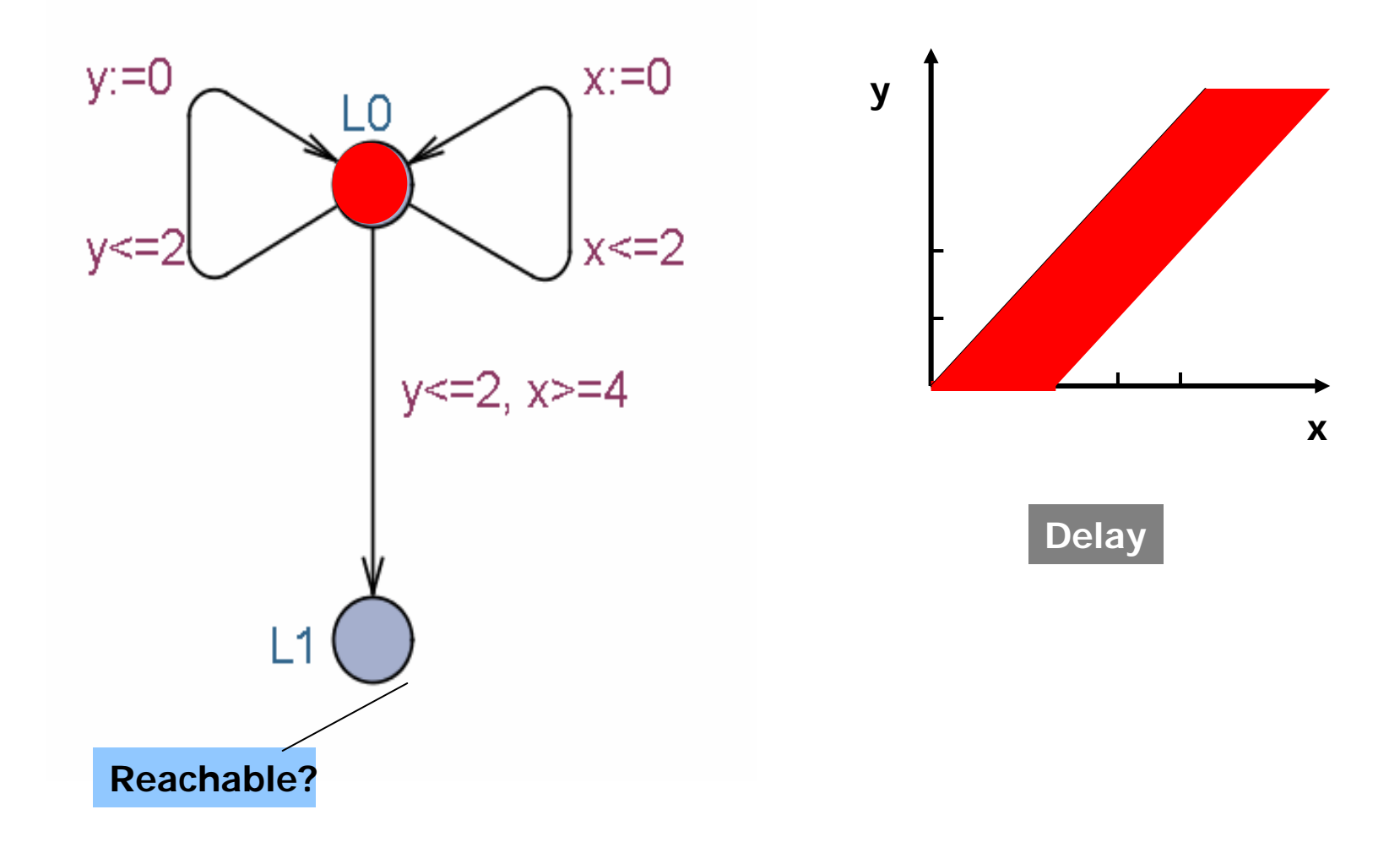

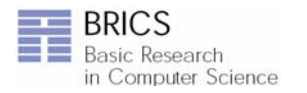

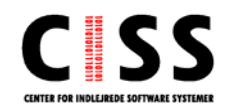

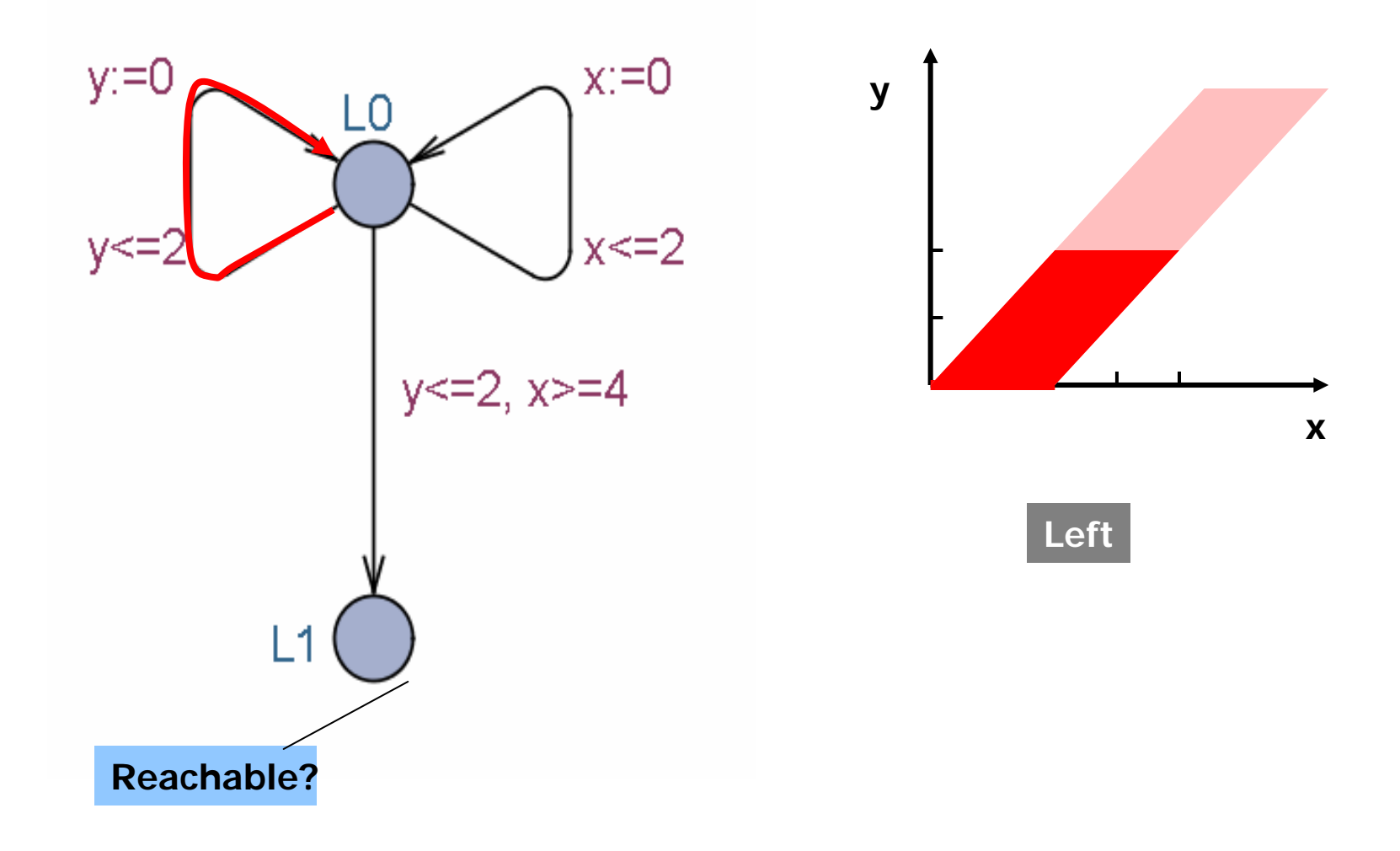

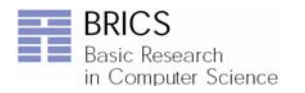

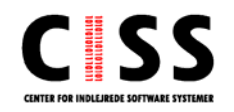

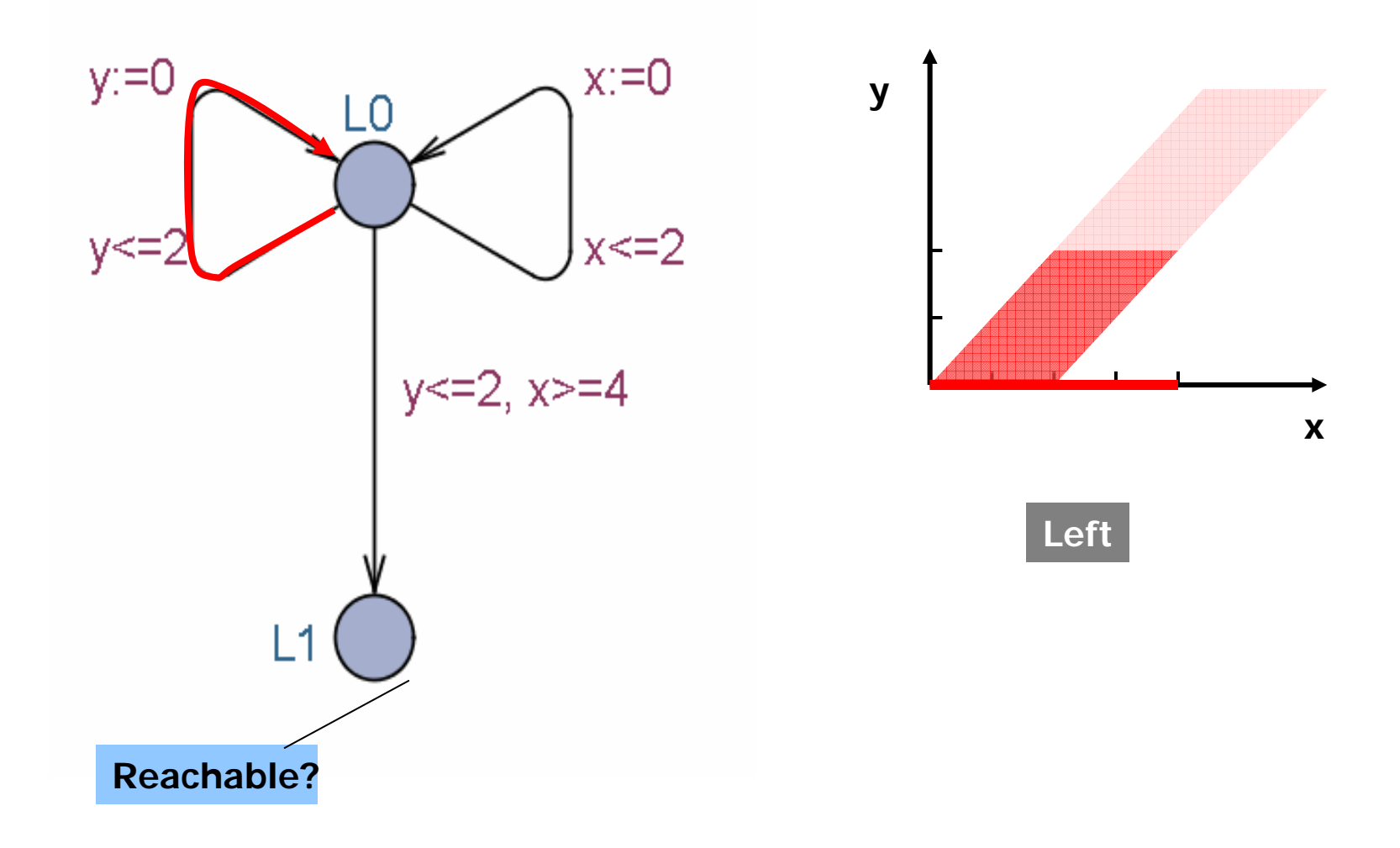

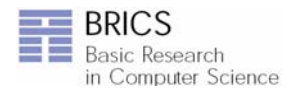

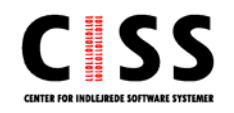

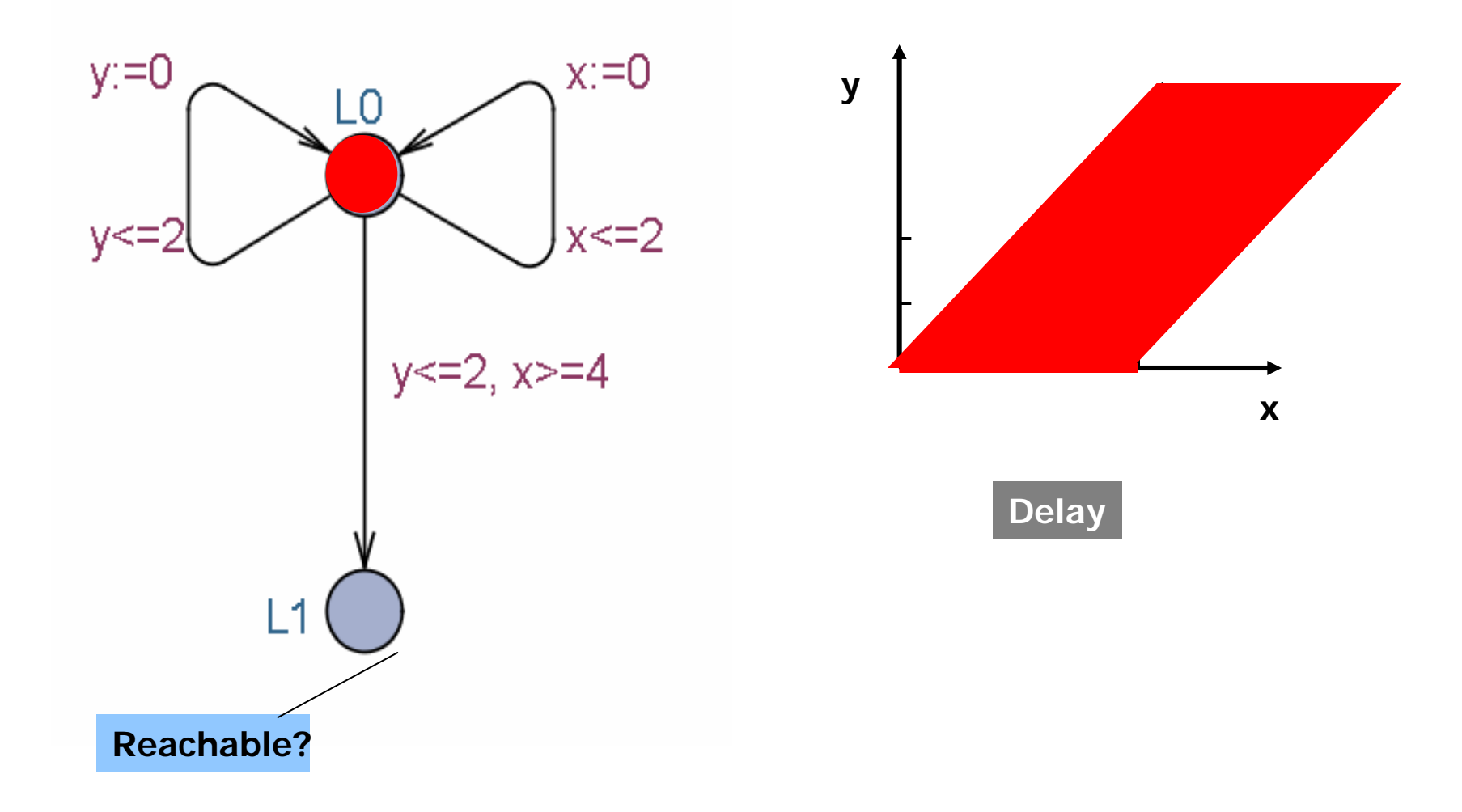

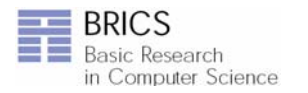

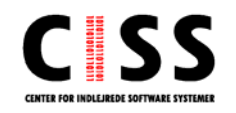

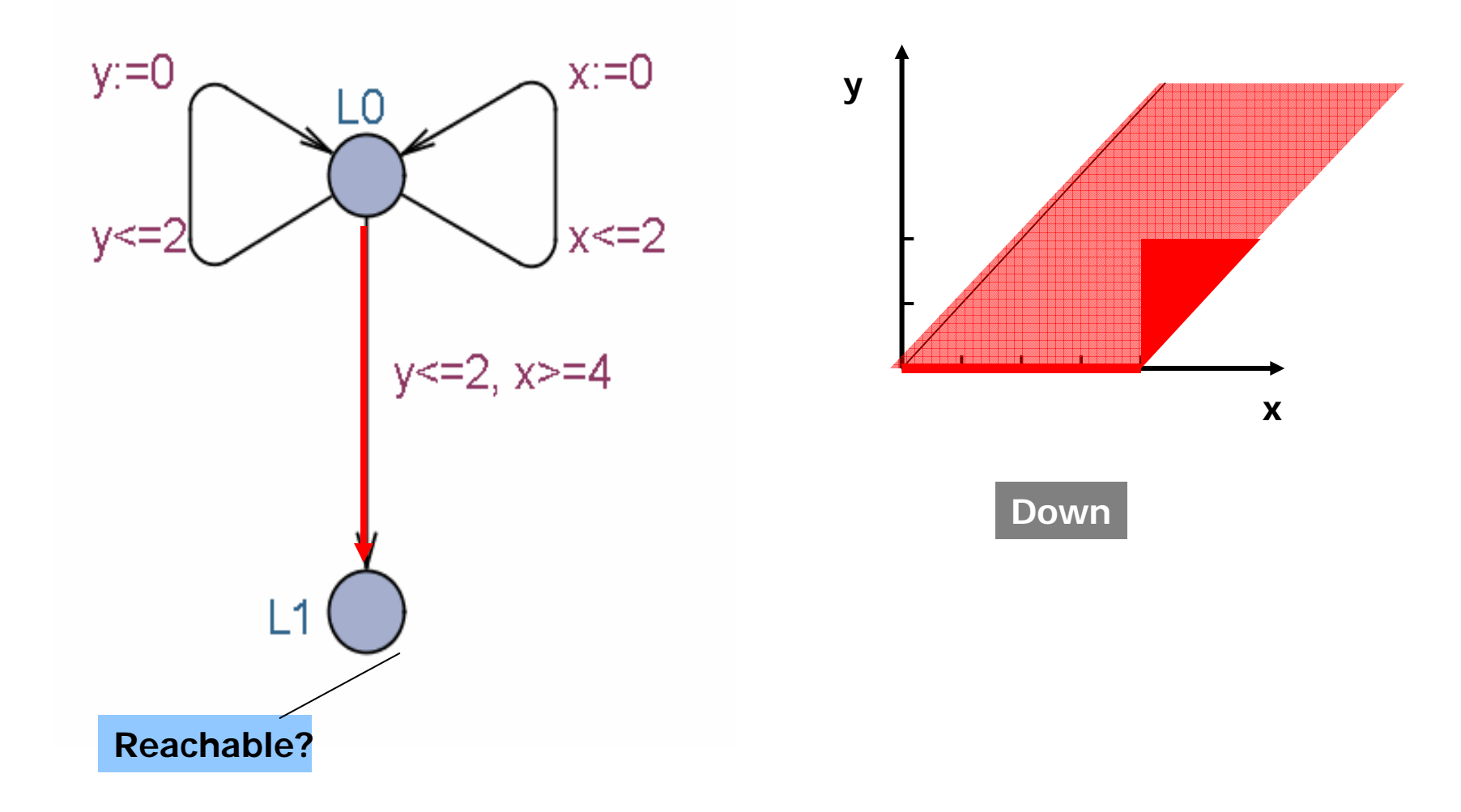

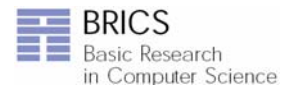

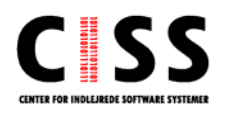

### **Forward Rechability Init -> Final ?**

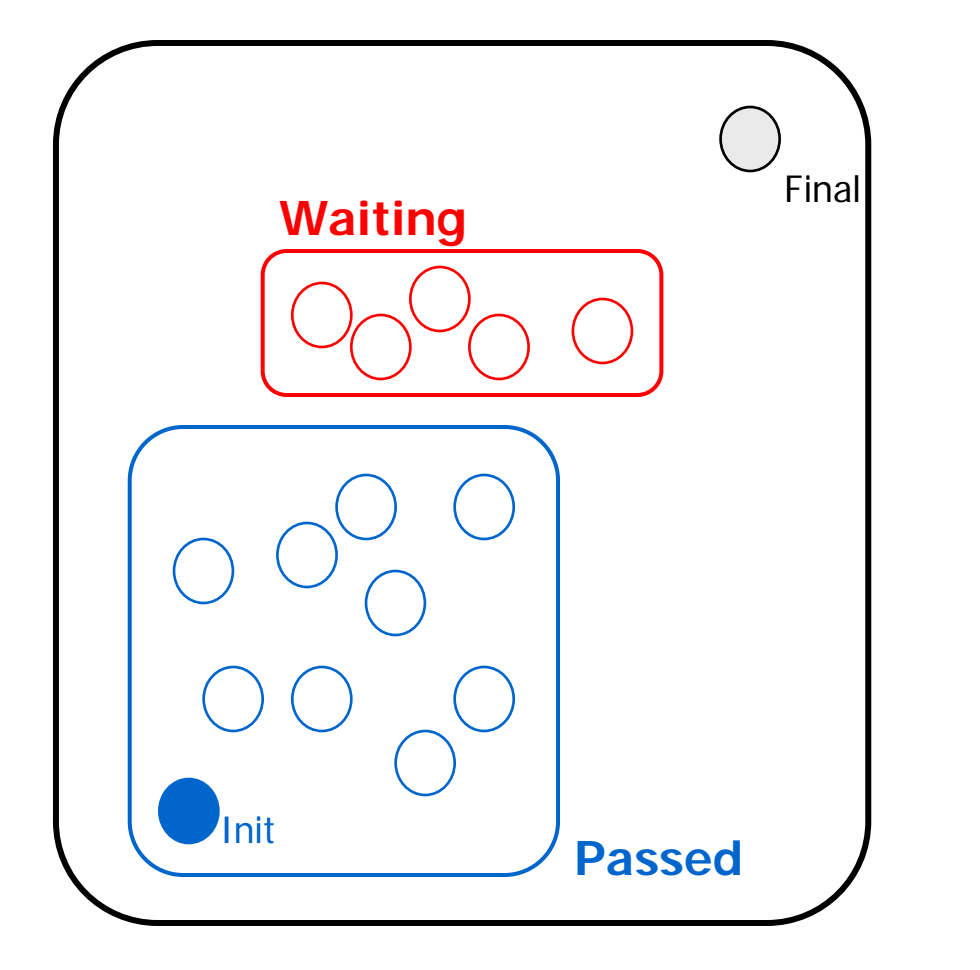

**INITIAL Passed** := Ø; **Waiting** := {(n0,Z0)}

**REPEAT**

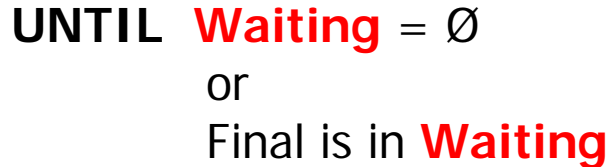

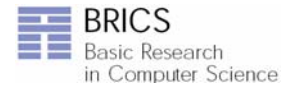

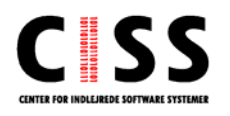

# **Forward Rechability**

**Init -> Final ?**

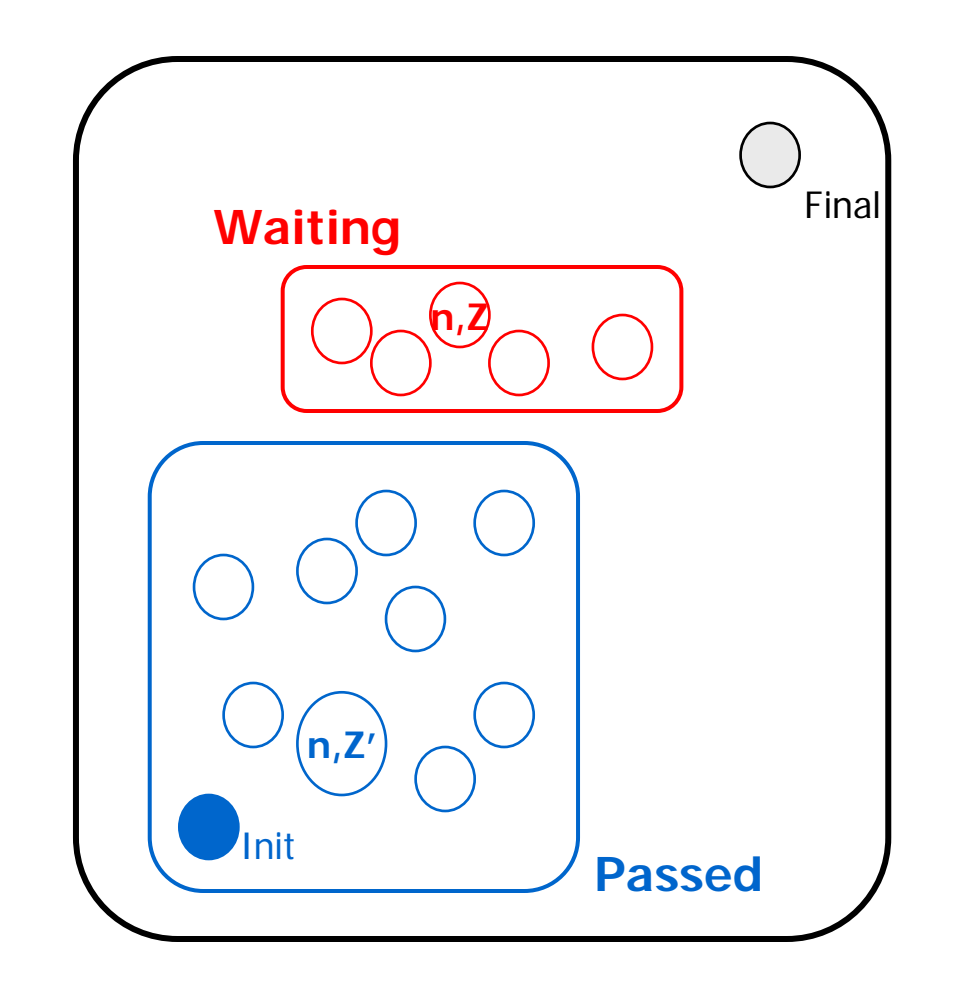

**INITIAL Passed** := Ø; **Waiting** :=  $\{(n0, Z0)\}$ 

### **REPEAT**

- **-** pick (n,Z) in **Waiting**
- $-$  **if** for some Z' $\supseteq$  Z (n,Z') in **Passed then STOP**

**UNTIL Waiting** = Ø orFinal is in **Waiting**

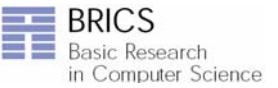

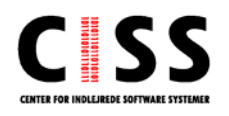

# **Forward Rechability**

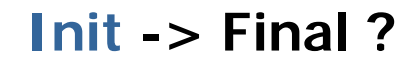

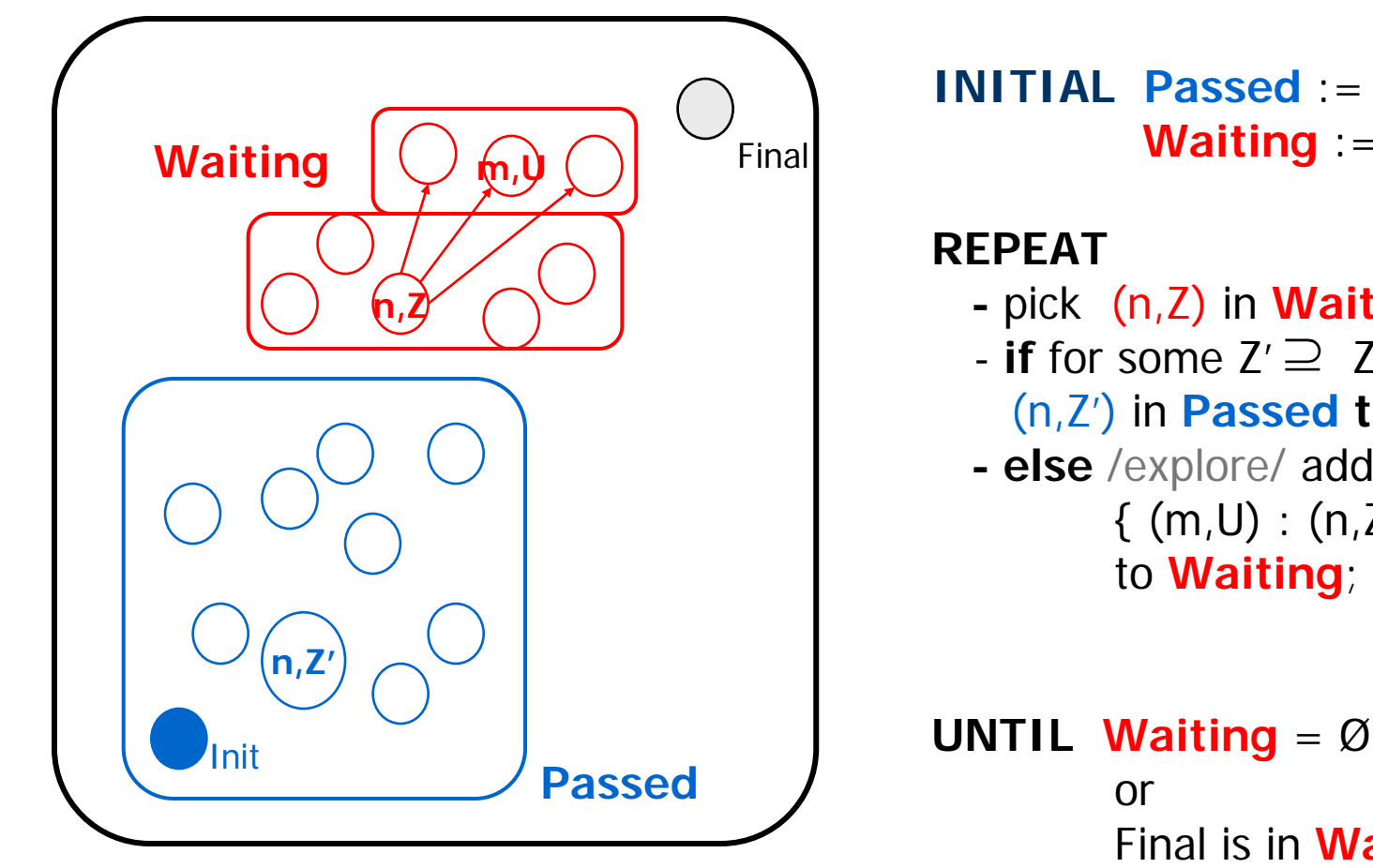

**INITIAL Passed** := Ø; **Waiting** :=  $\{(n0, Z0)\}$ 

- **-** pick (n,Z) in **Waiting**
	- (n,Z') in **Passed then STOP**
- **- else** /explore/ add  $\{ (m,U) : (n,Z) = > (m,U) \}$ to **Waiting**;

**UNTIL Waiting** = Ø Final is in **Waiting**

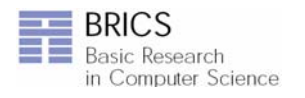

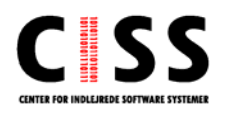

# **Forward Rechability**

**Init -> Final ?**

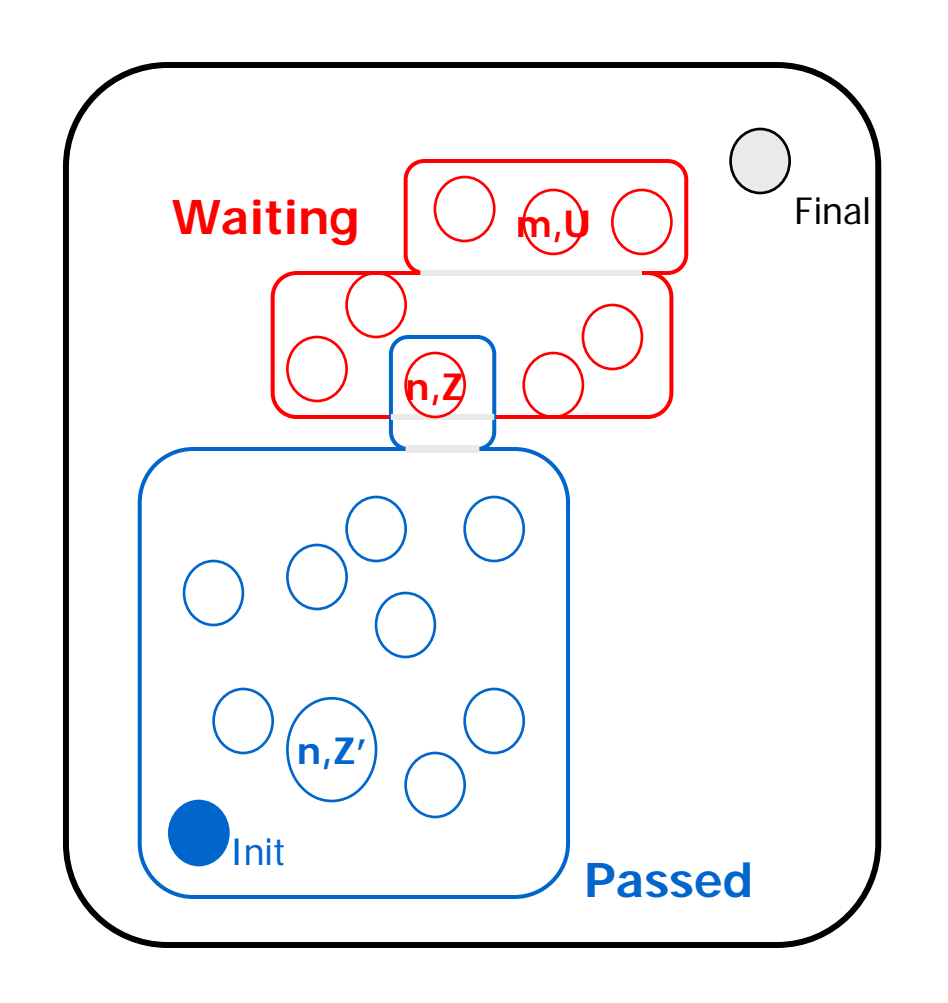

**INITIAL Passed** := Ø; **Waiting** :=  $\{(n0, Z0)\}$ 

### **REPEAT**

- **-** pick (n,Z) in **Waiting**  $-$  **if** for some Z' $\supseteq 2$
- (n,Z') in **Passed then STOP**
- **- else** /explore/ add  $\{ (m,U) : (n,Z) = > (m,U) \}$ to **Waiting**; Add (n,Z) to **Passed**

**UNTIL Waiting** = Ø

orFinal is in **Waiting**

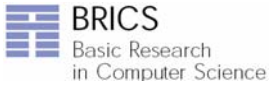

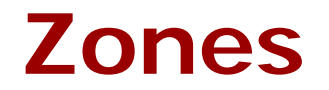

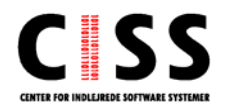

Bellman 1958, Dill 1989

### **Inclusion**

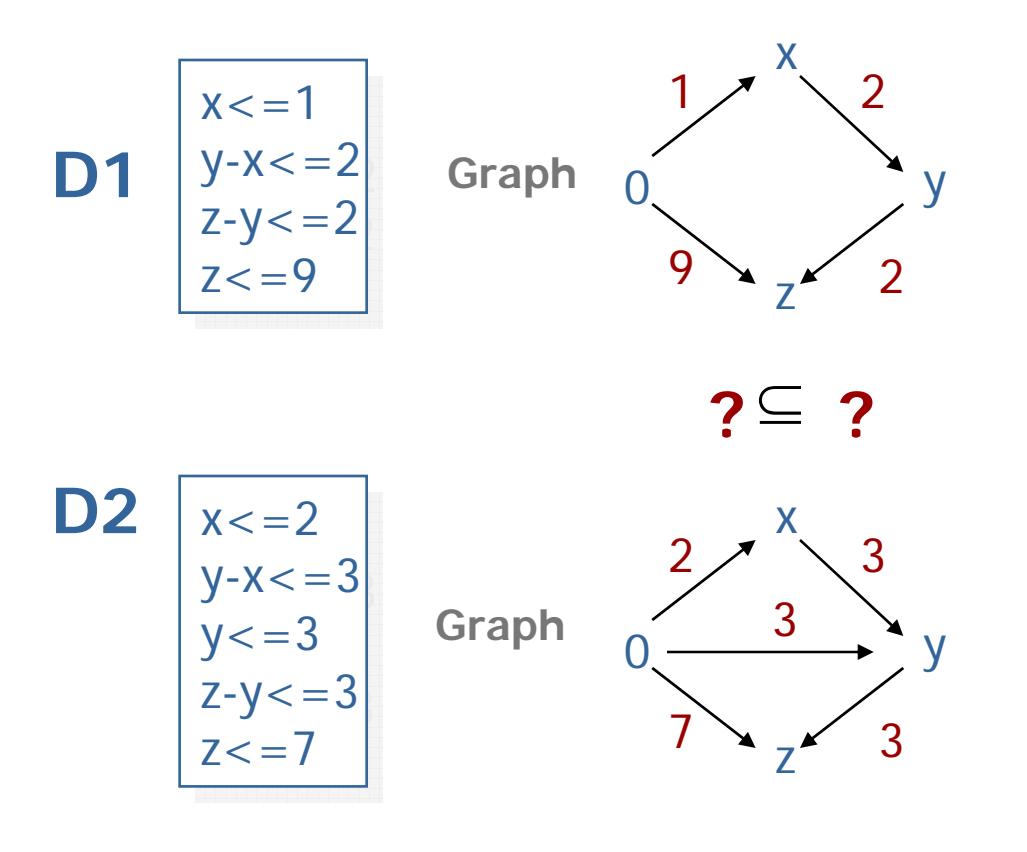

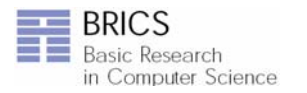

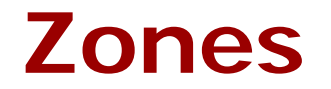

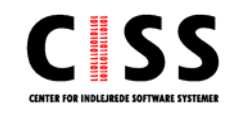

### **Inclusion**

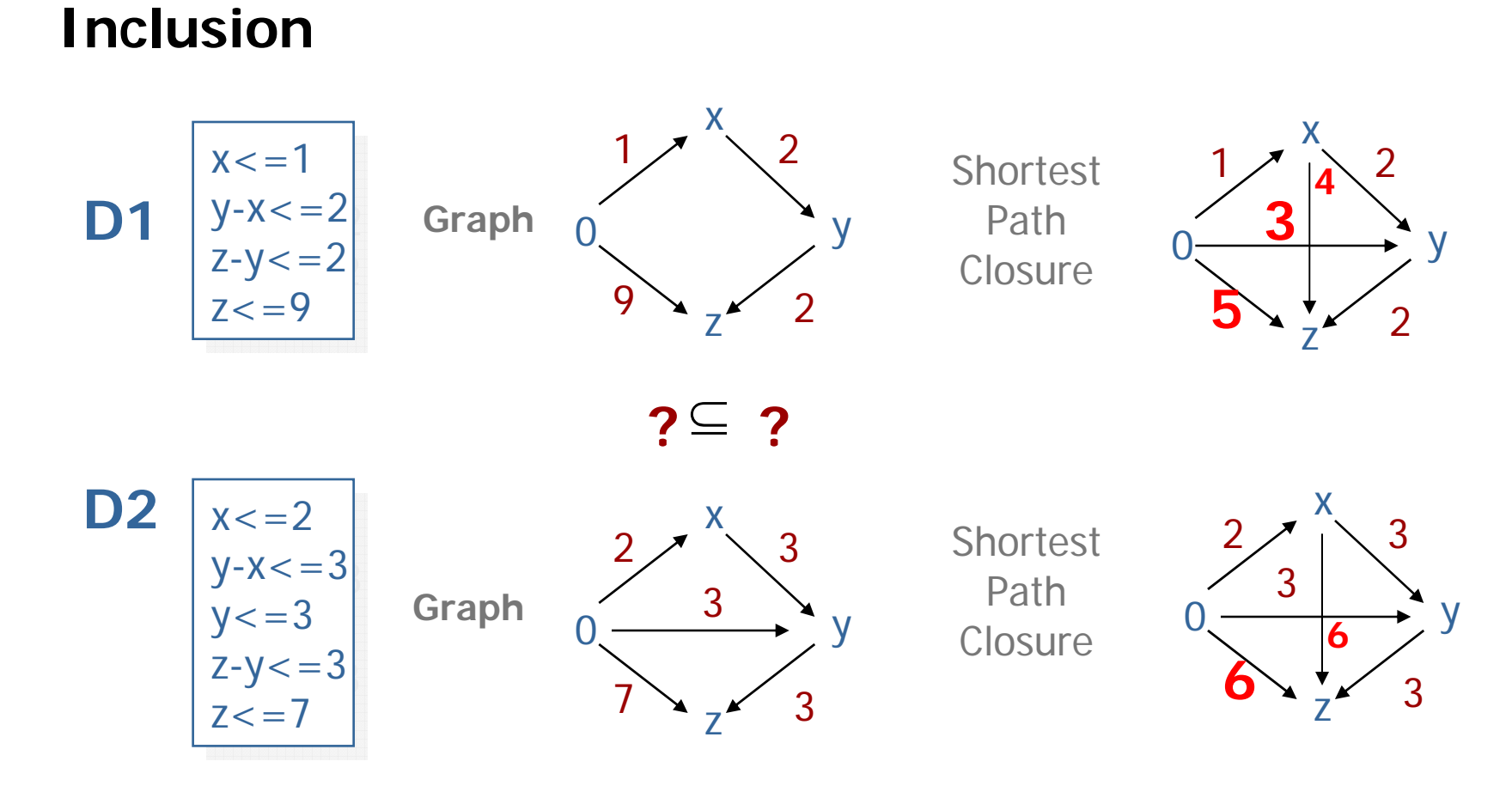

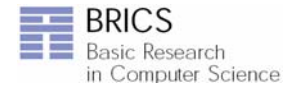

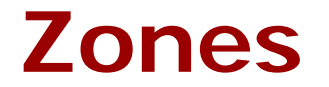

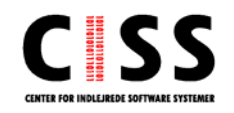

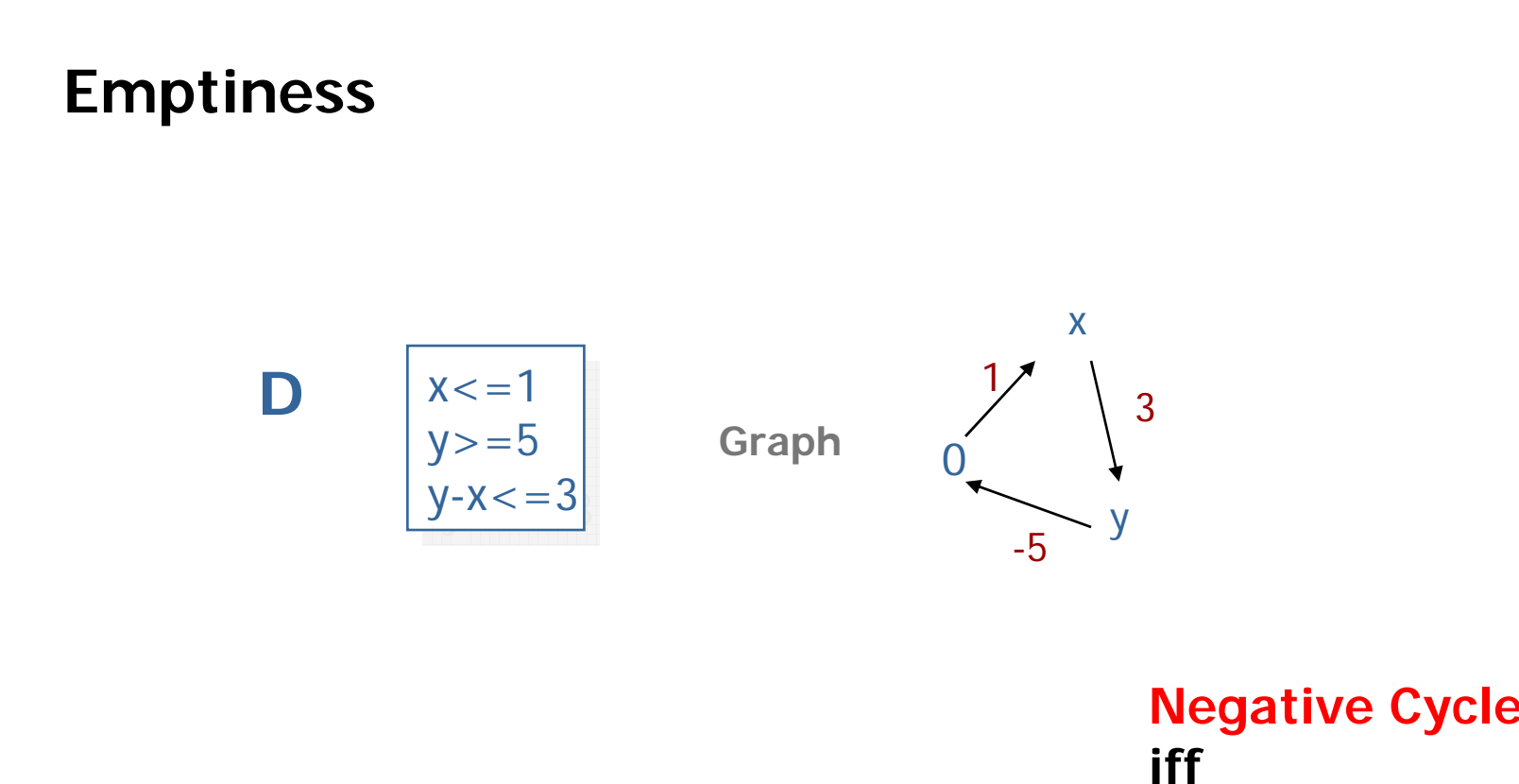

iff **empty solution set**

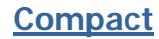

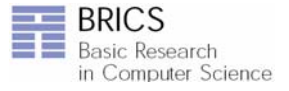

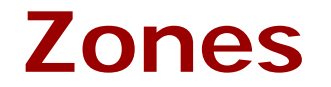

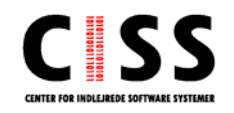

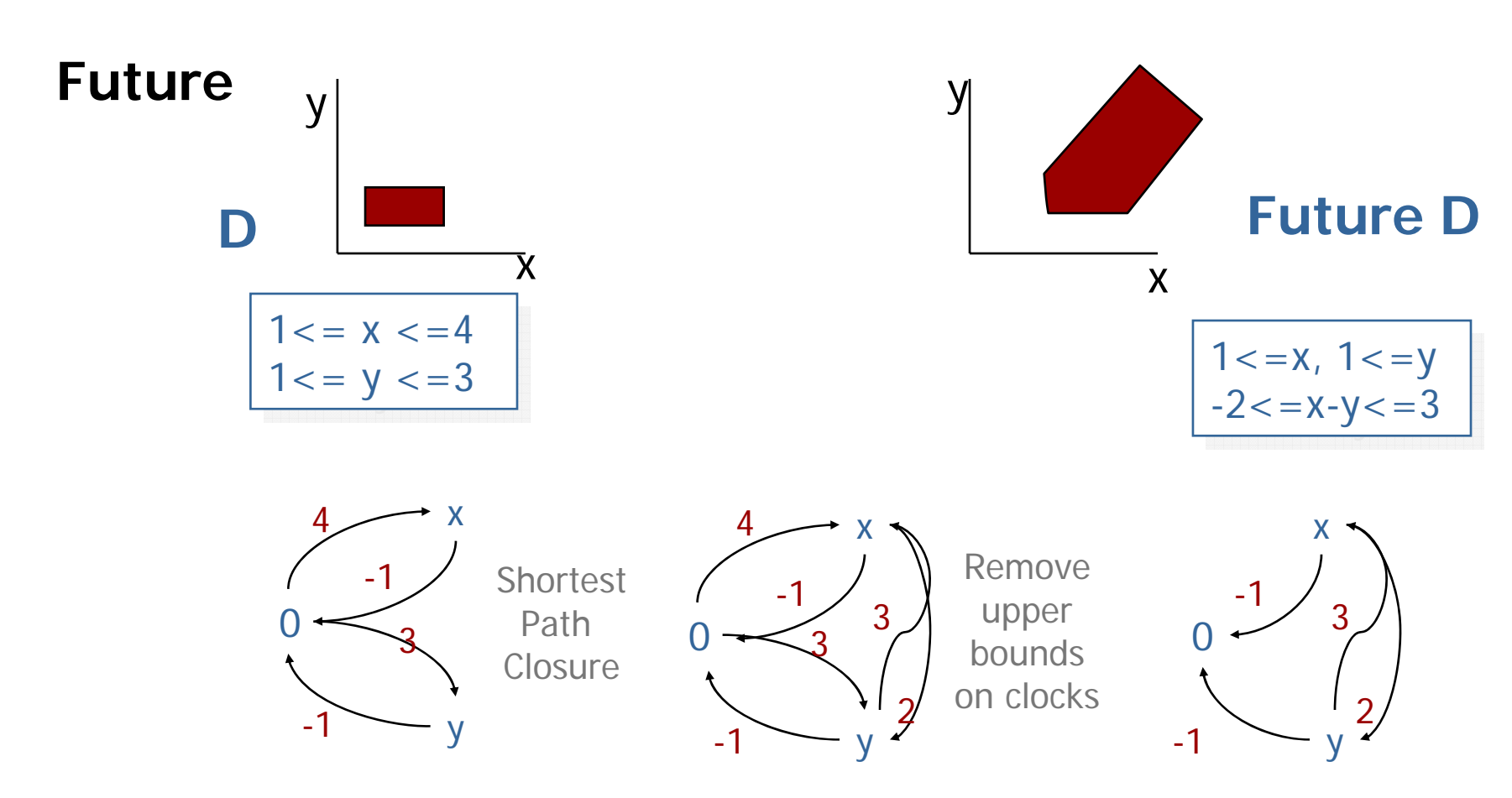

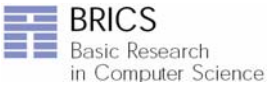

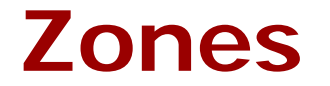

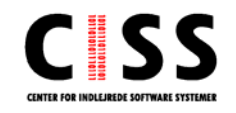

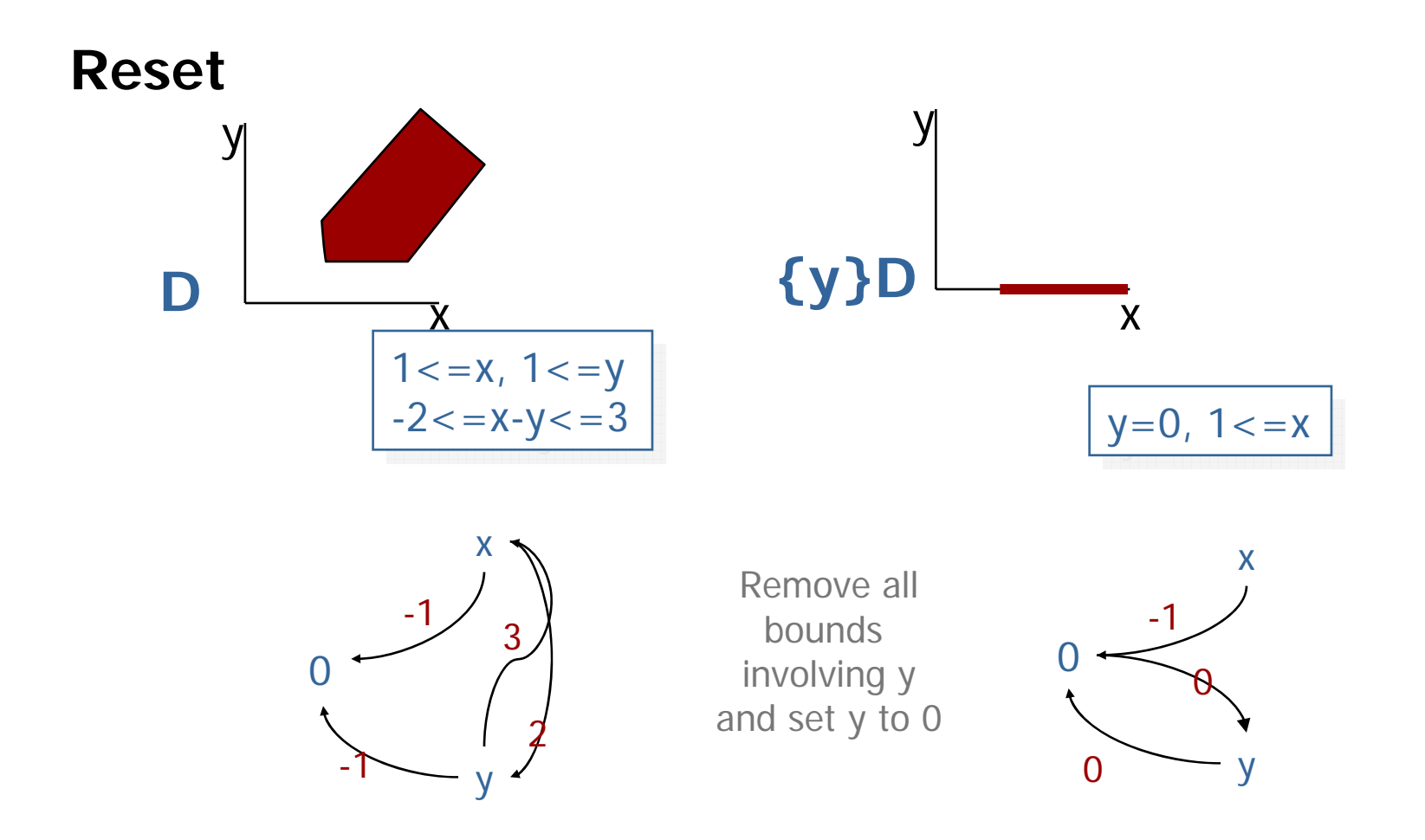

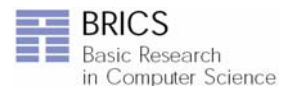

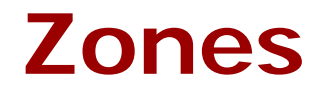

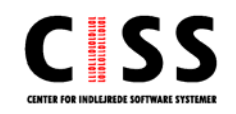

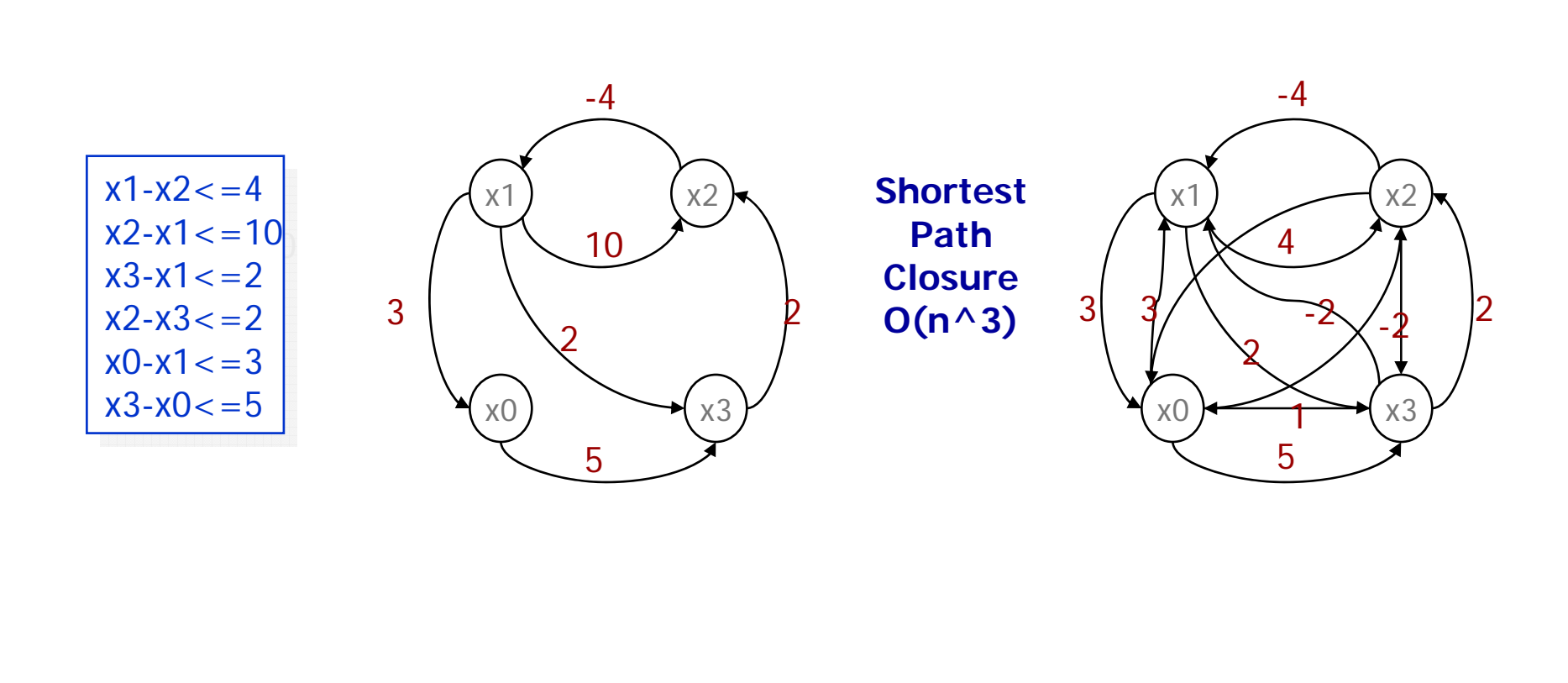

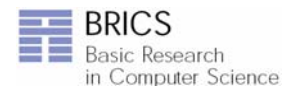

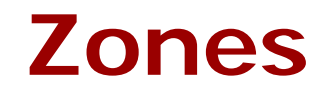

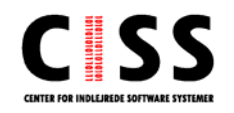

### *Minimal Constraint Form*

**RTSS 1997**

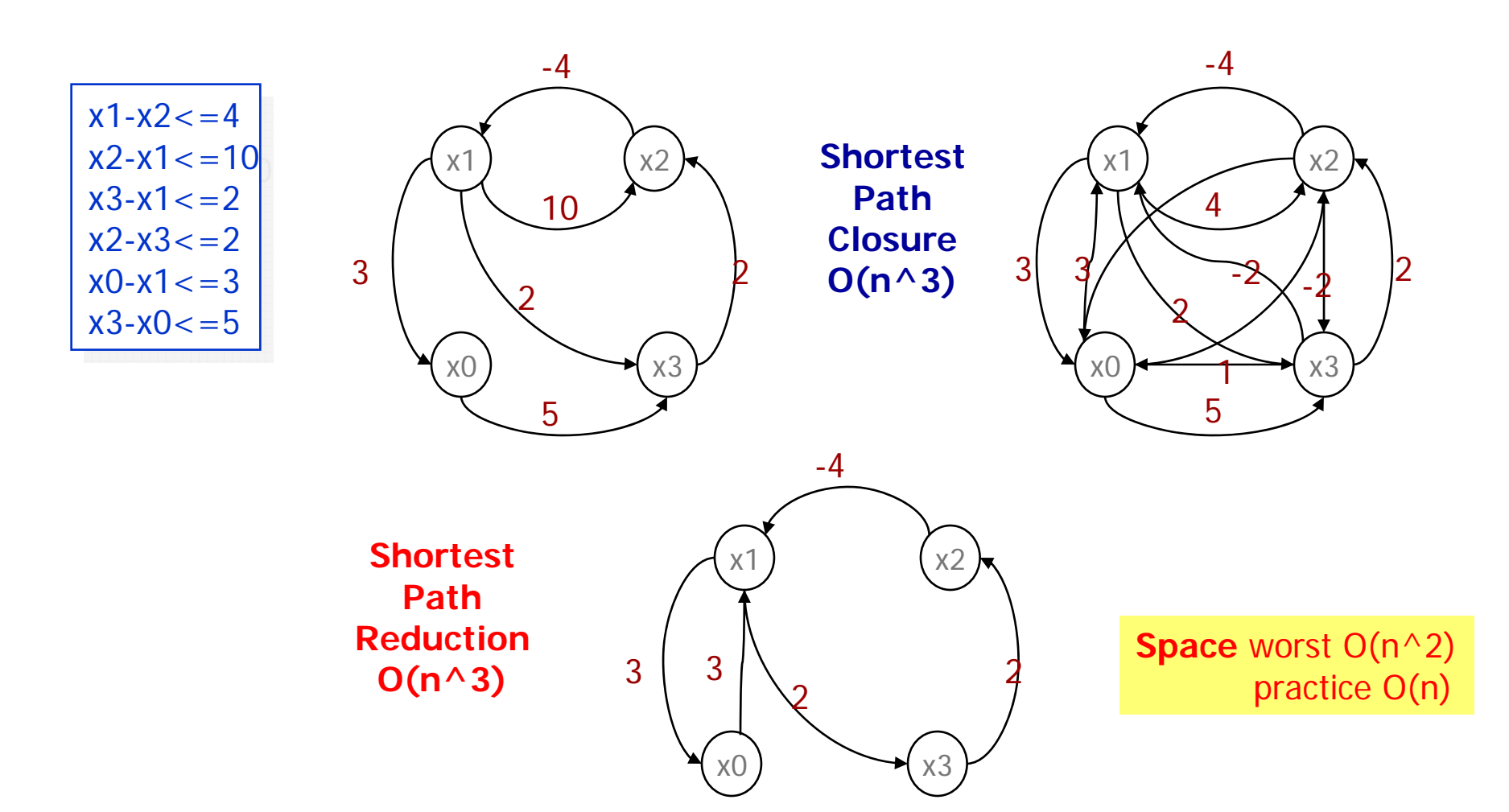

![](_page_39_Picture_5.jpeg)

![](_page_40_Picture_0.jpeg)

### **SPACE PERFORMANCE**

![](_page_40_Figure_2.jpeg)

![](_page_41_Picture_0.jpeg)

### **TIME PERFORMANCE**

![](_page_41_Figure_2.jpeg)

**DRIUJ Basic Research** in Computer Science

![](_page_42_Picture_0.jpeg)

# **Earlier Termination**

**Init -> Final ?**

![](_page_42_Figure_3.jpeg)

**INITIAL Passed** := Ø; **Waiting** :=  $\{(n0, Z0)\}$ 

### **REPEAT**

- **-** pick (n,Z) in **Waiting**  $-$  **if** for some Z' $\supseteq 2$ (n,Z') in **Passed then STOP**
- **- else** /explore/ add  $\{ (m,U) : (n,Z) = > (m,U) \}$ to **Waiting**; Add (n,Z) to **Passed**

**UNTIL Waiting** = Ø

orFinal is in **Waiting**

![](_page_42_Picture_10.jpeg)

![](_page_43_Picture_0.jpeg)

# **Earlier Termination**

**Init -> Final ?**

![](_page_43_Figure_3.jpeg)

**INITIAL Passed** := Ø; **Waiting** :=  $\{(n0, Z0)\}$ **REPEAT-** pick (n,Z) in **Waiting** - **if** for som<mark>| Z'⊇ Z</mark>l (n,Z') in **Passed then STOP - else** /explore/ add  $\{ (m,U) : (n,Z) = > (m,U) \}$ to **Waiting**; Add (n,Z) to **Passed**

**UNTIL Waiting** = Ø orFinal is in **Waiting**

![](_page_43_Picture_6.jpeg)

![](_page_44_Picture_0.jpeg)

# **Earlier Termination**

**Init -> Final ?**

![](_page_44_Figure_3.jpeg)

**BRICS** in Computer Science

### **Clock Difference Diagrams**

*= Binary Decision Diagrams + Difference Bounded Matrices* **CAV99**

![](_page_45_Figure_2.jpeg)

Research Computer Science

![](_page_45_Picture_4.jpeg)

![](_page_46_Picture_0.jpeg)

### **SPACE PERFORMANCE**

![](_page_46_Figure_2.jpeg)

in Computer Science

![](_page_47_Picture_0.jpeg)

### **TIME PERFORMANCE**

![](_page_47_Figure_2.jpeg)

![](_page_47_Picture_3.jpeg)

# **Verification Options**

![](_page_48_Picture_1.jpeg)

![](_page_48_Picture_2.jpeg)

![](_page_49_Picture_0.jpeg)

# **Verification Options**

![](_page_49_Picture_63.jpeg)

**BRICS** n Computer Science **Search Order**Depth First Breadth First**State Space Reduction** NoneConservativeAggressive **State Space Representation** DBMCompact Form Under Approximation Over Approximation **Diagnostic Trace** SomeShortestFastest**Extrapolation Hash Table size**

**Reuse**

![](_page_50_Picture_0.jpeg)

# **State Space Reduction**

![](_page_50_Figure_2.jpeg)

**No Cycles: Passed list not needed for** *termination* 

![](_page_50_Picture_4.jpeg)

![](_page_51_Picture_0.jpeg)

# **State Space Reduction**

![](_page_51_Figure_2.jpeg)

![](_page_51_Picture_5.jpeg)

![](_page_52_Picture_0.jpeg)

# **To Store or Not To Store**

![](_page_52_Figure_2.jpeg)

![](_page_52_Picture_3.jpeg)

![](_page_53_Picture_0.jpeg)

# **To Store or Not to Store**

### **Behrmann, Larsen, Pelanek 2003**

![](_page_53_Picture_21.jpeg)

![](_page_53_Picture_4.jpeg)

![](_page_54_Picture_0.jpeg)

# **Over-approximation** *Convex Hull*

![](_page_54_Figure_2.jpeg)

![](_page_54_Picture_3.jpeg)

![](_page_54_Figure_4.jpeg)

**TACAS04:** An **EXACT** method performing as well as Convex Hull has been developed based on abstractions taking max constants into account distinguishing between clocks, locations and  $\leq$  &  $\geq$ 

![](_page_55_Picture_0.jpeg)

# **Under-approximation** *Bitstate Hashing*

![](_page_55_Figure_2.jpeg)

![](_page_55_Picture_3.jpeg)

![](_page_56_Picture_0.jpeg)

# **Under-approximation** *Bitstate Hashing*

![](_page_56_Figure_2.jpeg)

![](_page_56_Figure_3.jpeg)

# **Modelling Patterns**

![](_page_57_Picture_1.jpeg)

![](_page_57_Picture_2.jpeg)

![](_page_58_Picture_0.jpeg)

# **Variable Reduction**

- **Reduce size of state** space by explicitely resetting variables when they are not used!
- Informationsteknologi **Automatically** performed for clock variables (active clock reduction)

![](_page_58_Figure_4.jpeg)

![](_page_58_Picture_5.jpeg)

![](_page_59_Picture_0.jpeg)

# **Variable Reduction**

![](_page_59_Figure_2.jpeg)

![](_page_59_Picture_3.jpeg)

![](_page_60_Picture_0.jpeg)

# **Synchronous Value Passing**

![](_page_60_Figure_2.jpeg)

**Basic Research** 

in Computer Science

![](_page_61_Picture_0.jpeg)

# **Atomicity**

- Informationsteknologi **To allow encoding of** control structure (foror while-loops, conditionals, etc.) without erroneous interleaving
	- **To allow encoding of** multicasting.
	- **Heavy use of** committed locations.

![](_page_61_Figure_5.jpeg)

![](_page_61_Picture_6.jpeg)

![](_page_62_Picture_0.jpeg)

# **Bounded Liveness**

- **Intent: Check for properties that are** guaranteed to hold eventually within some upper (time) bound.
	- −- Provide additional information (with a valid bound).
	- − More efficient verification.
	- $-$  φ leadsto $_{\leq\text{t}}$  ψ reduced to A $□$ (b $\Rightarrow$ z ≤ t) with bool b set to *true* and clock z reset when φ starts to hold. When ψ starts to hold, set b to *false*.

![](_page_62_Picture_6.jpeg)

![](_page_63_Picture_0.jpeg)

# **Bounded Liveness**

**The truth value of b indicates whether or** not  $\bm{\mathsf{\psi}}$  should hold in the future.

![](_page_63_Figure_3.jpeg)

A[] (b imply z <sup>≤</sup>t) b --> not b (for non zenoness) E<> b (for meaningful check)

b true, check z ≤ t

![](_page_63_Figure_6.jpeg)

![](_page_64_Picture_0.jpeg)

# **Zenoness**

- **Problem: UPPAAL does not check for zenoness** directly.
	- − A model has "zeno" behavior if it can take an infinite amount of actions in finite time.
	- − That is usually not a desirable behavior in practice.
	- − Zeno models may wrongly conclude that some properties hold though they logically should not.
	- − Rarely taken into account.
- Informationsteknologi **Solution: Add an observer automata and check** for non-zenoness, i.e., that time will always pass.

![](_page_64_Picture_8.jpeg)

![](_page_65_Picture_0.jpeg)

# **Zenoness**

![](_page_65_Figure_2.jpeg)

Detect by •adding the observer:

![](_page_65_Picture_4.jpeg)

Constant (10) can be anything (>0), but choose it well w.r.t. your model for efficiency. Clocks 'x' are local.

•and check the property **ZenoCheck.A --> ZenoCheck.B**

![](_page_65_Picture_7.jpeg)

### **PRELIMINARY**

**more to come laterin lectures by Jacob Illum Rasmussen**

![](_page_66_Picture_2.jpeg)

# **Optimal Real Time Planning & Scheduling**

![](_page_66_Picture_4.jpeg)

with Gerd Behrmann, Ed Brinksma, Ansgar Fehnker, Thomas Hune, Paul Pettersson, Judi Romijn, Frits Vaandrager, Patricia Bouyer, Franck Cassez, Emmanuel Fleury, Arne Skou, Jacob Rasmussen, K. Subramani

![](_page_66_Picture_6.jpeg)

![](_page_66_Picture_7.jpeg)

**BRICS Basic Research** in Computer Science

![](_page_66_Picture_9.jpeg)

![](_page_67_Picture_0.jpeg)

# **Real Time Scheduling**

![](_page_67_Figure_2.jpeg)

**SAFE**

# **THEY MAKE IT TO SAFE WITHIN 70 MINUTES ???**

![](_page_67_Picture_5.jpeg)

![](_page_68_Picture_0.jpeg)

# **Real Time Scheduling**

![](_page_68_Figure_2.jpeg)

![](_page_68_Picture_3.jpeg)

![](_page_69_Picture_0.jpeg)

# **Rush Hour**

![](_page_69_Picture_2.jpeg)

![](_page_69_Picture_3.jpeg)

**EEF Summerschool on Concurrency, Kapellerput**

![](_page_69_Picture_5.jpeg)

![](_page_70_Picture_0.jpeg)

# Informationsteknologi **END** ☺☺☺

![](_page_70_Picture_2.jpeg)